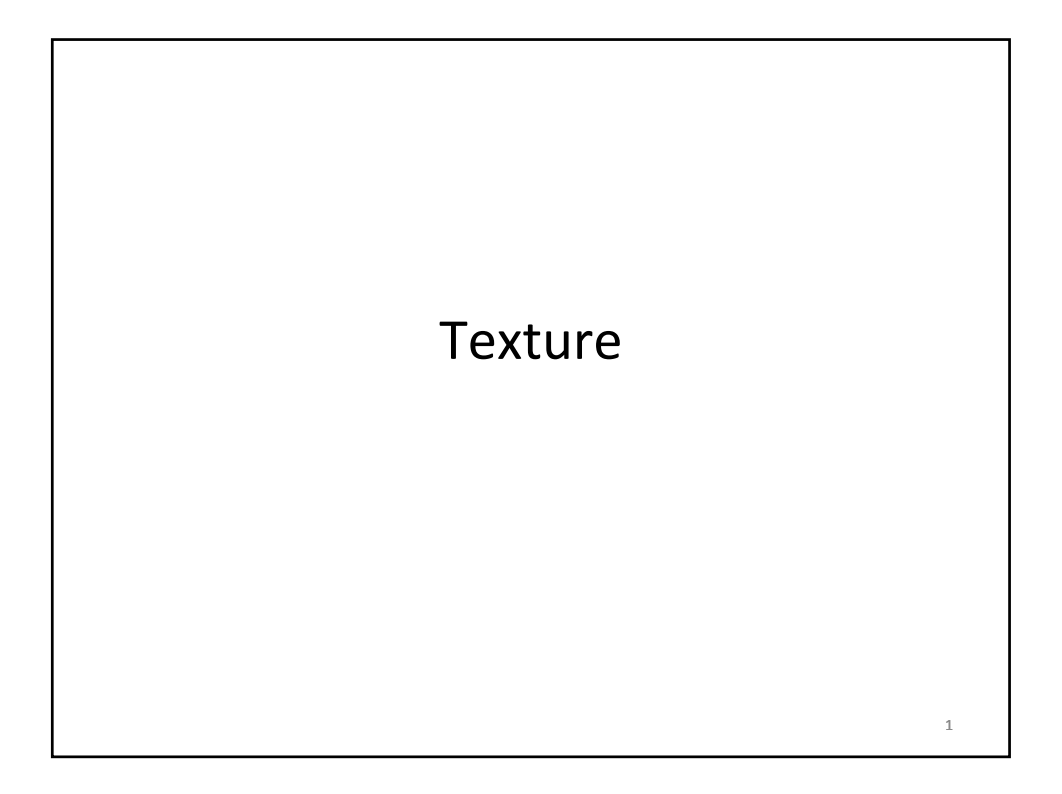

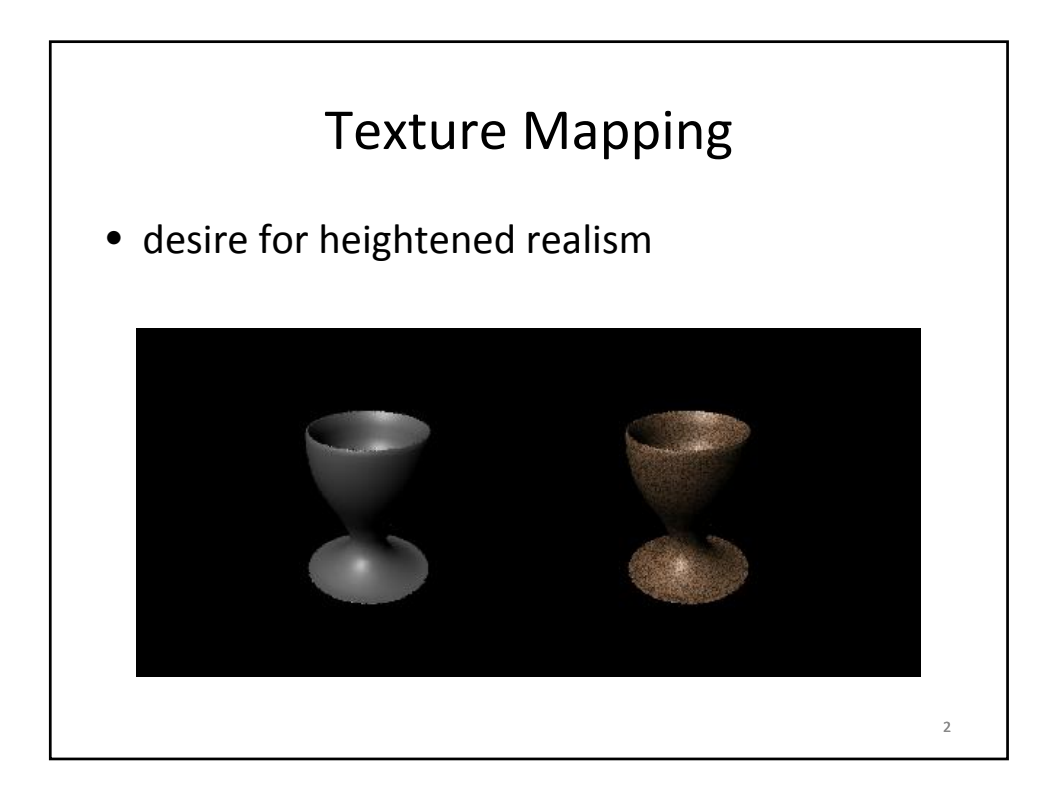

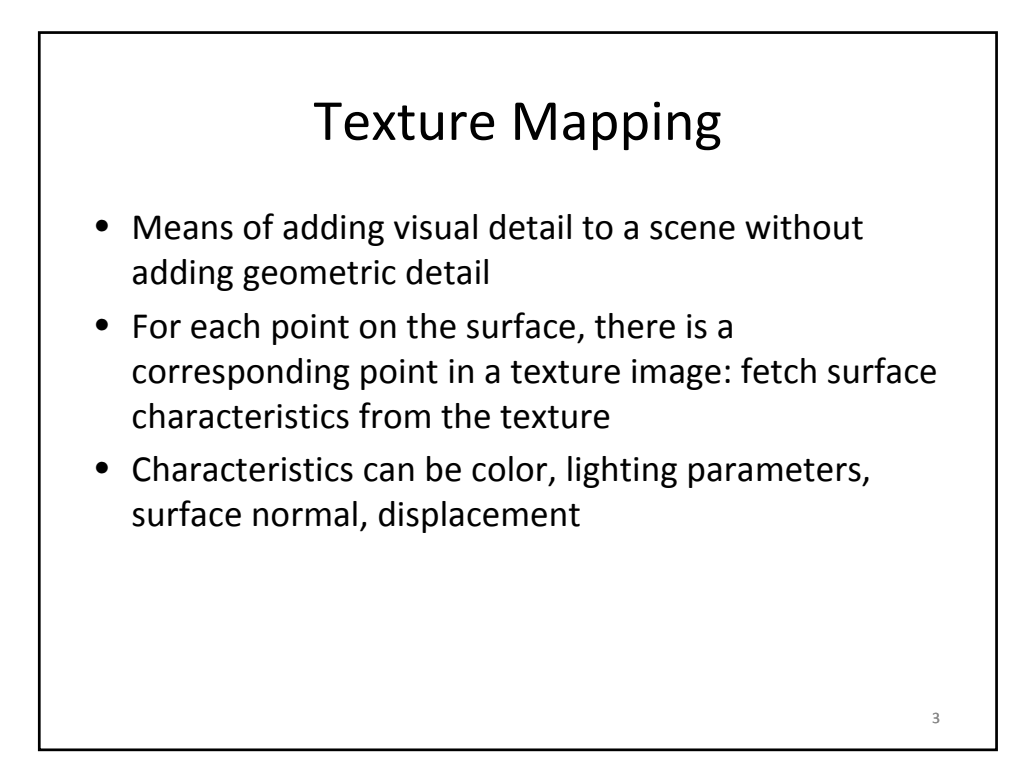

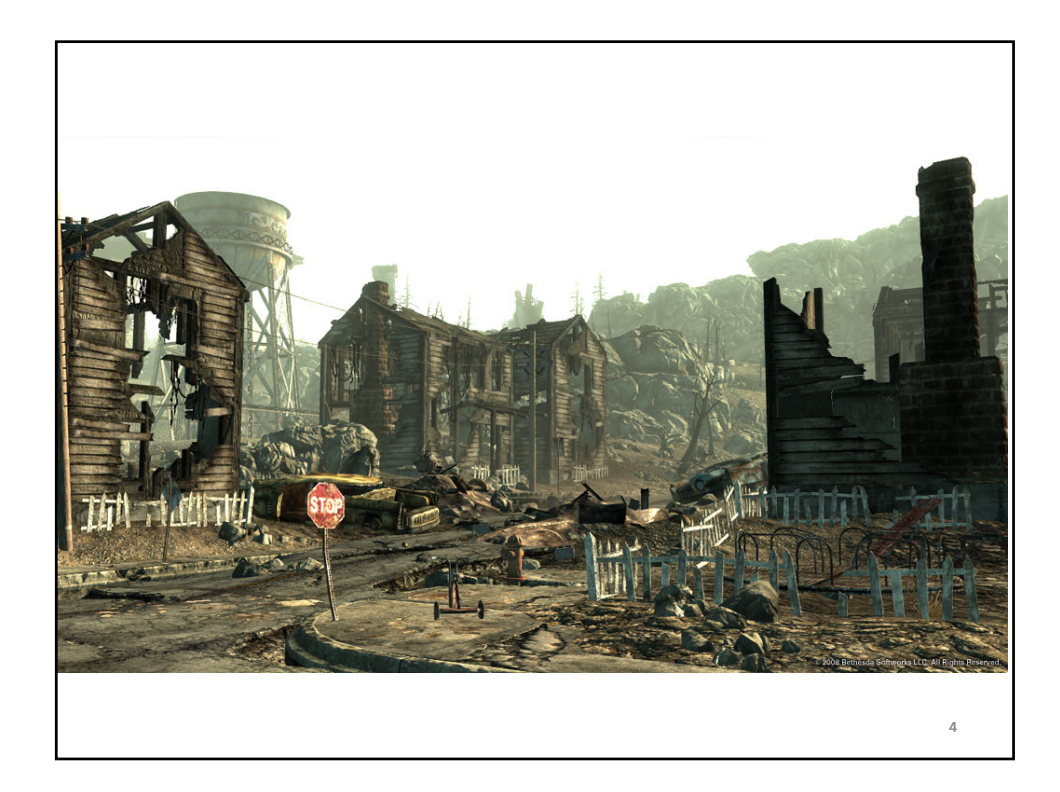

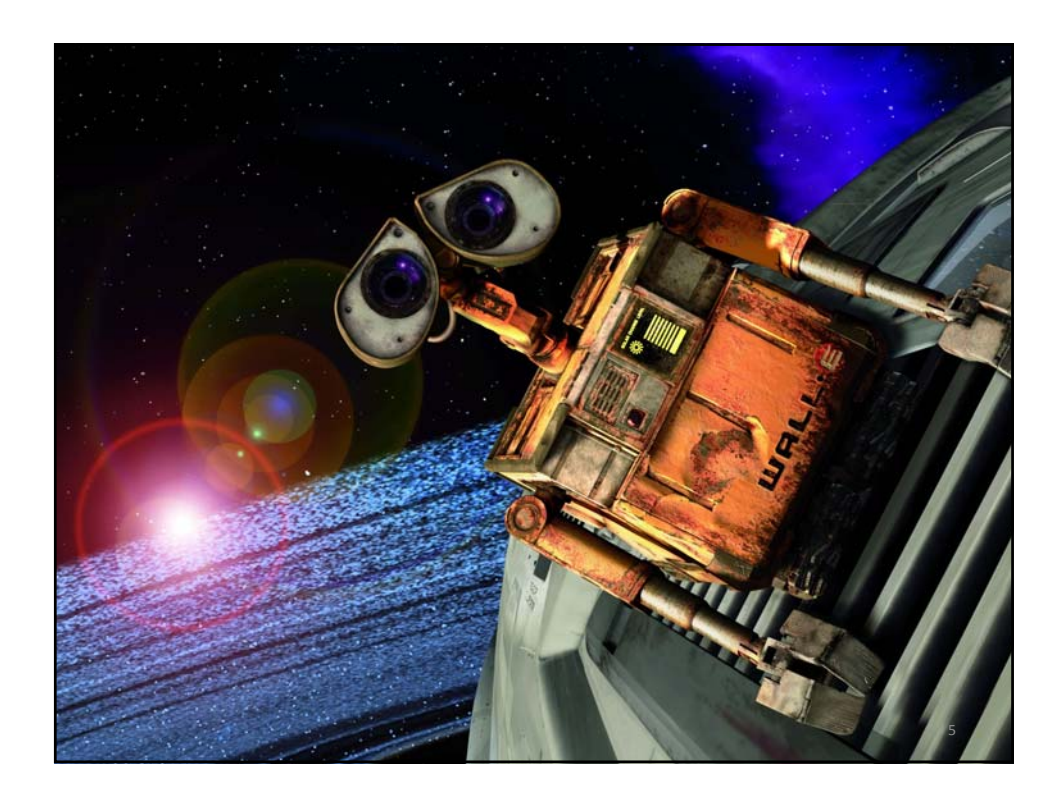

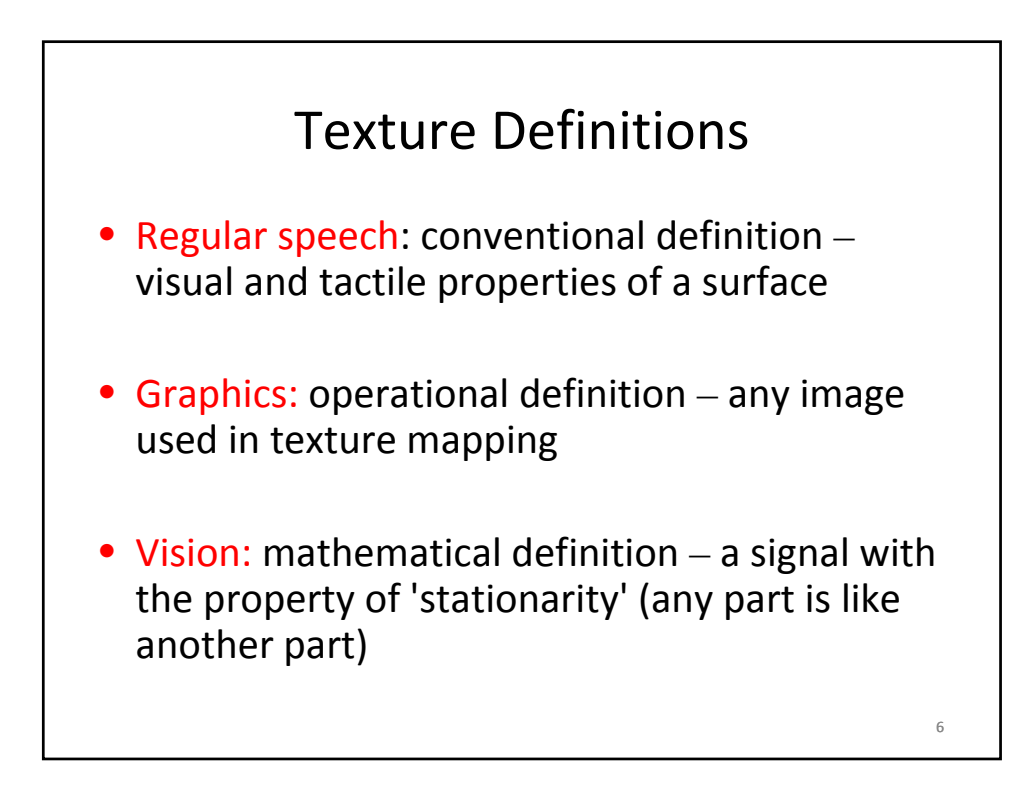

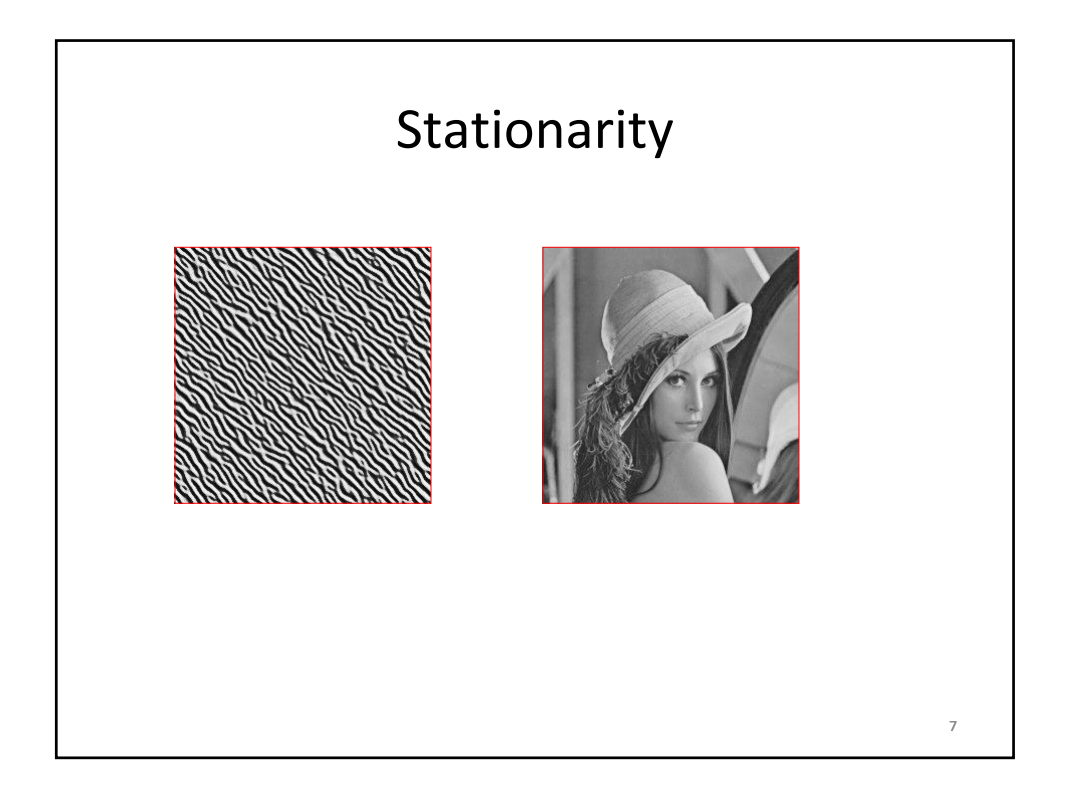

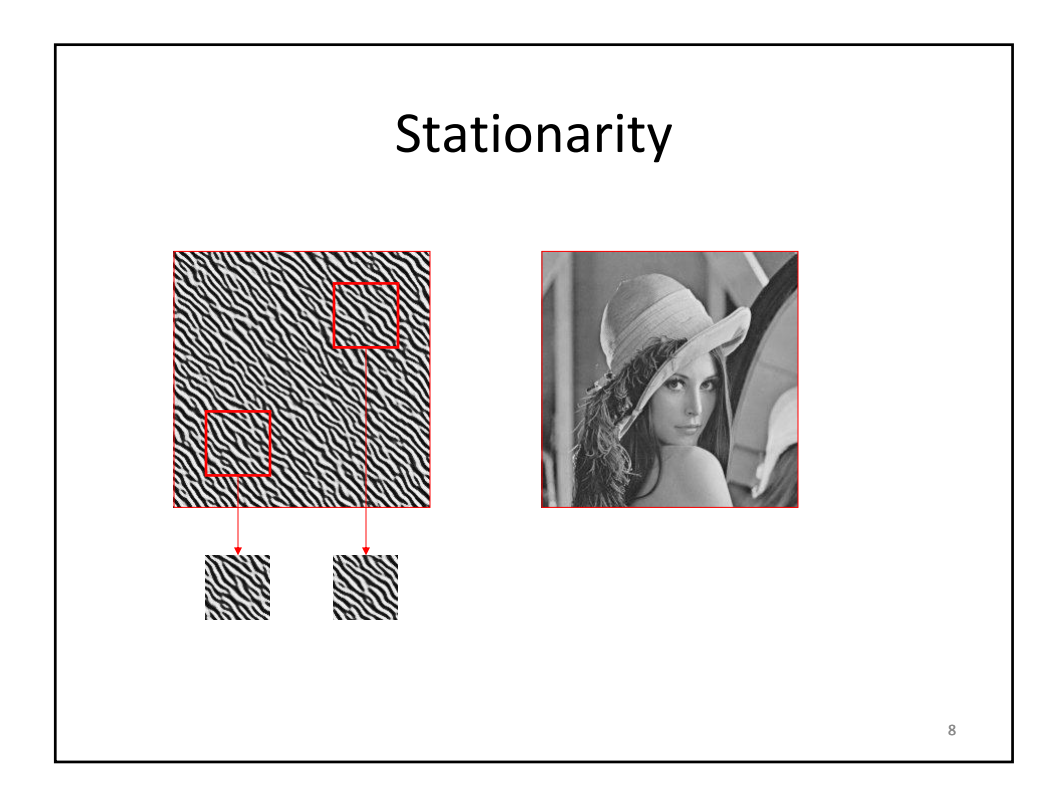

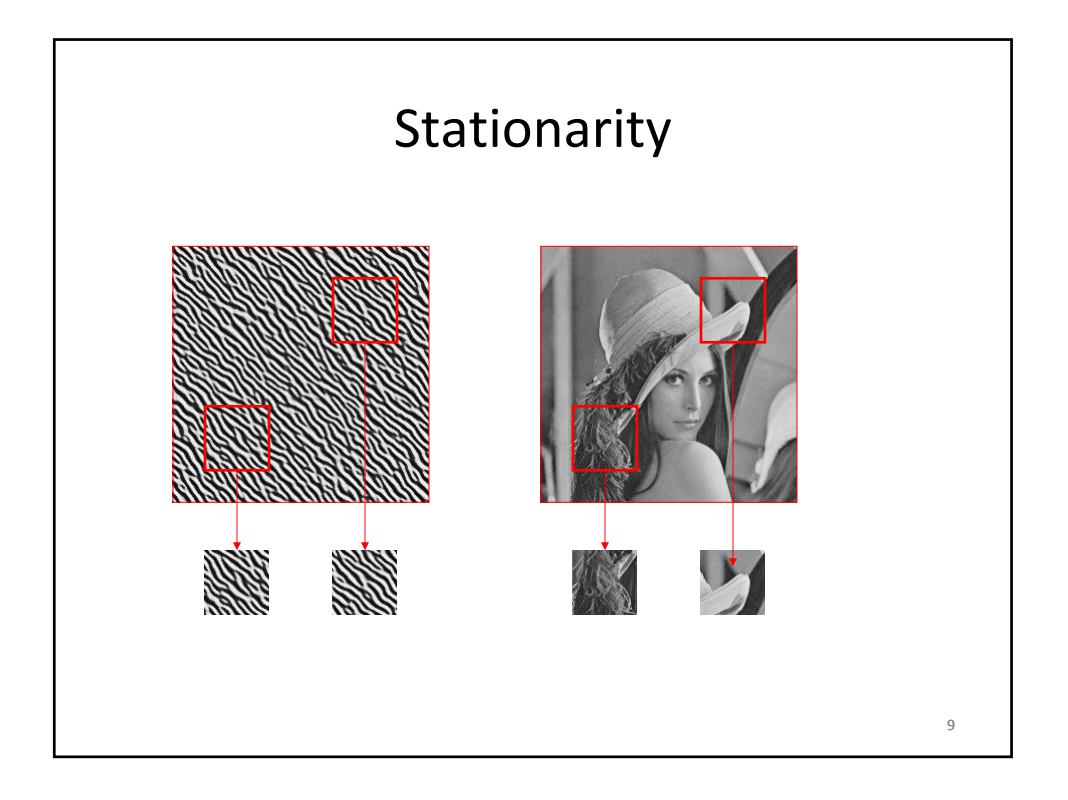

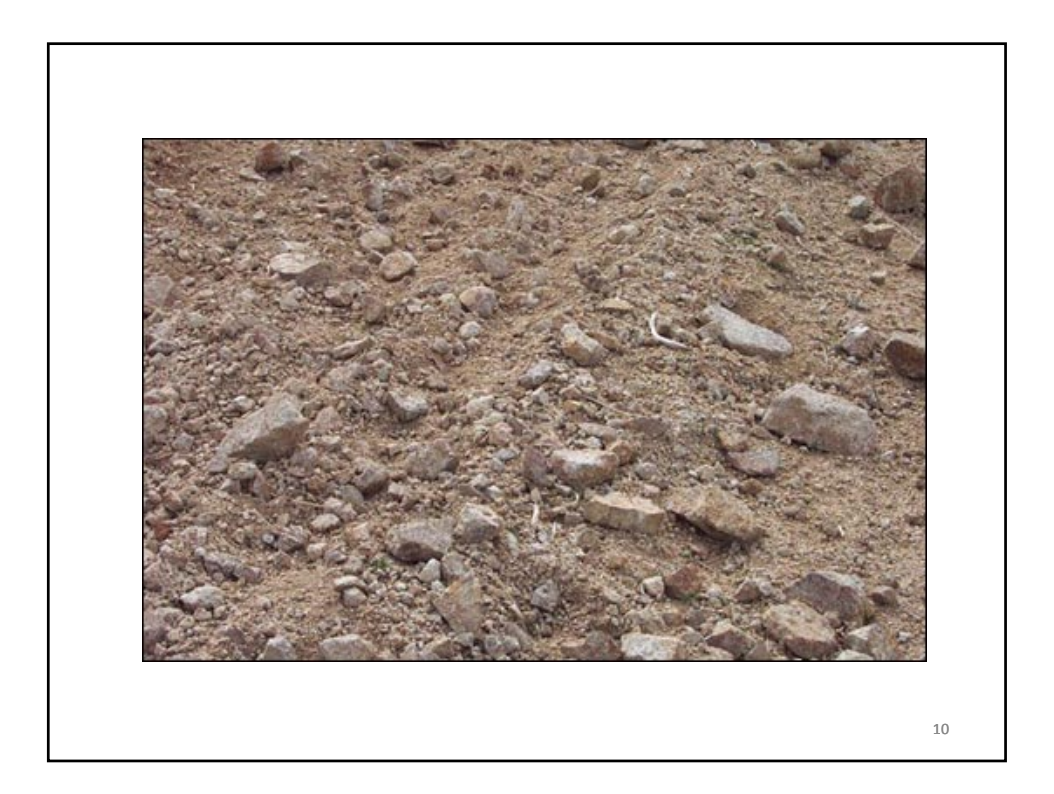

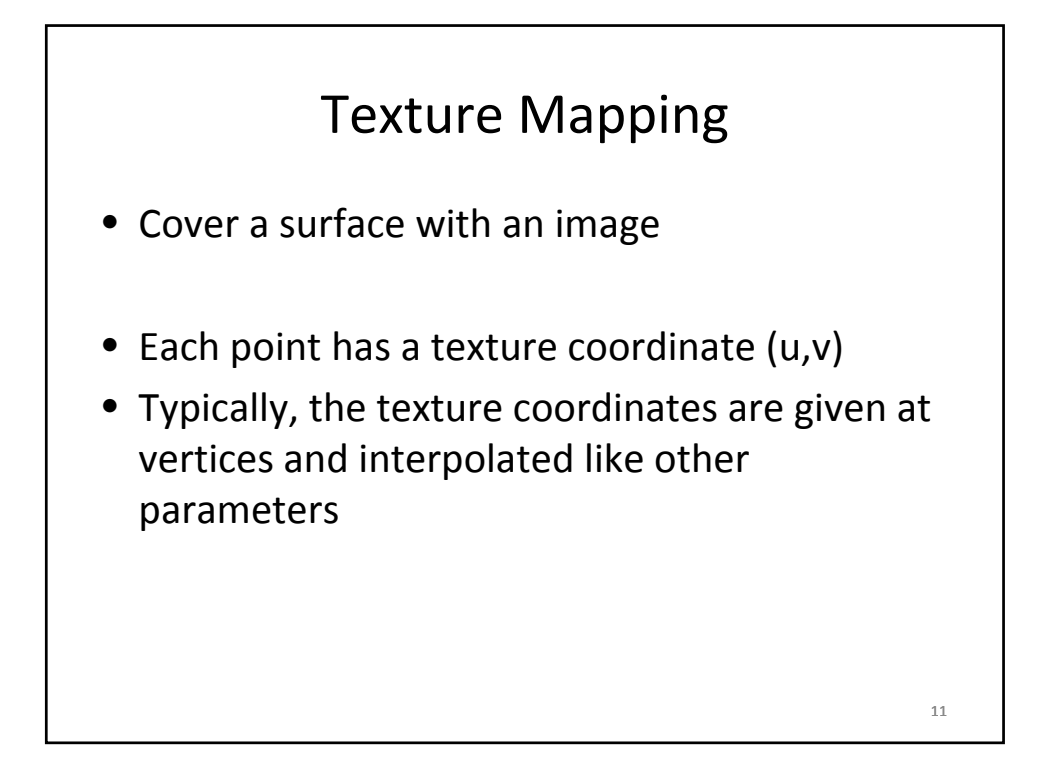

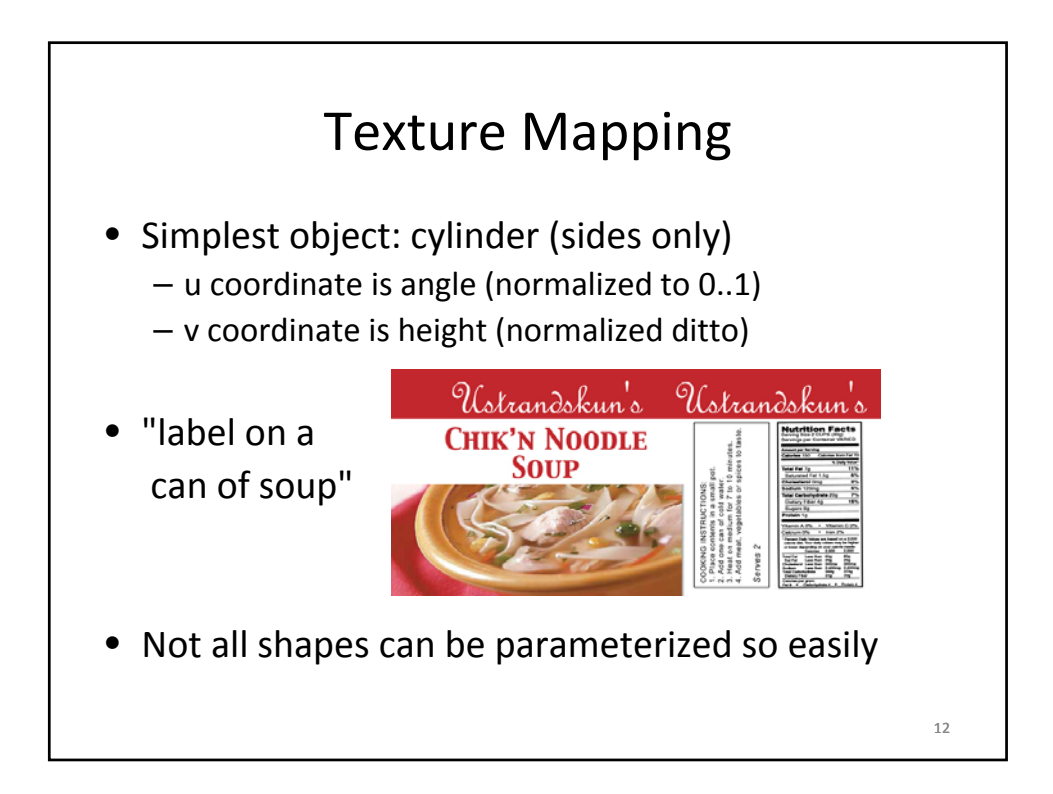

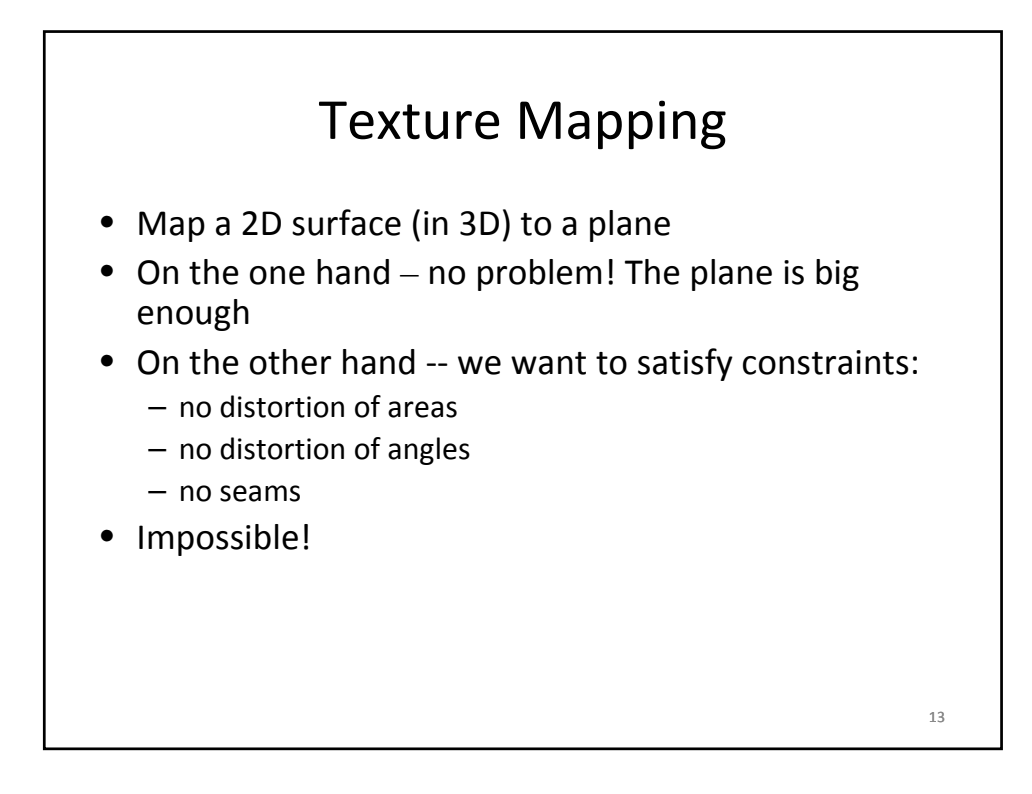

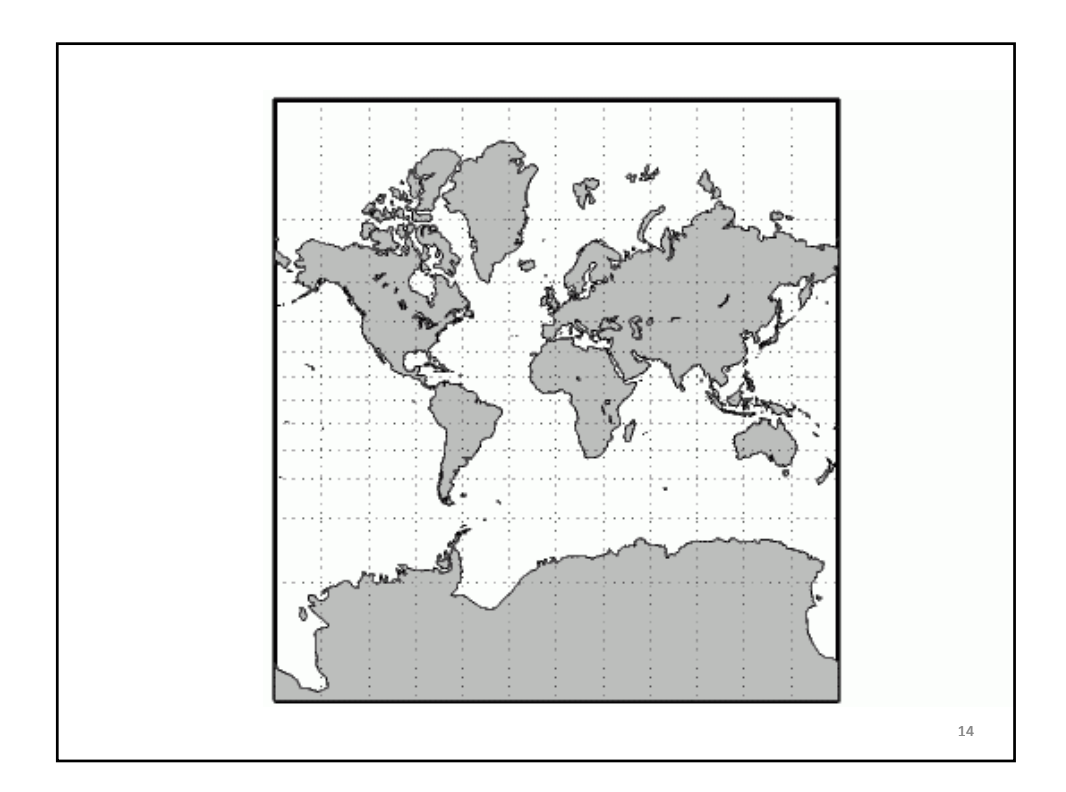

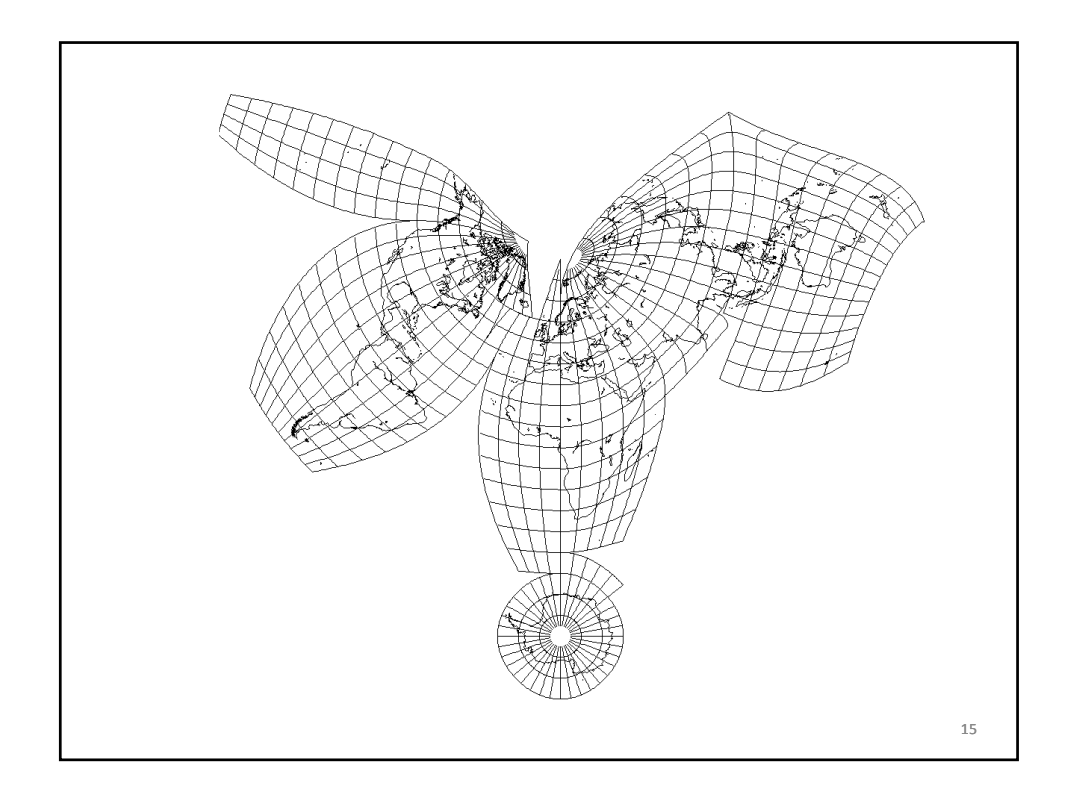

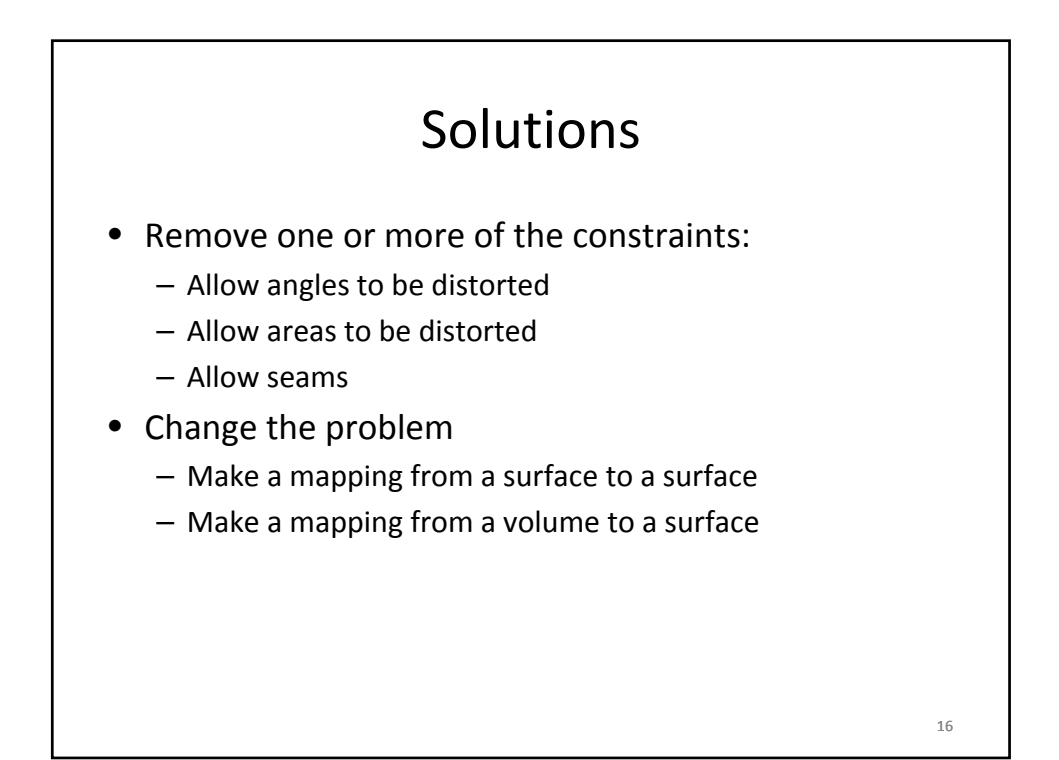

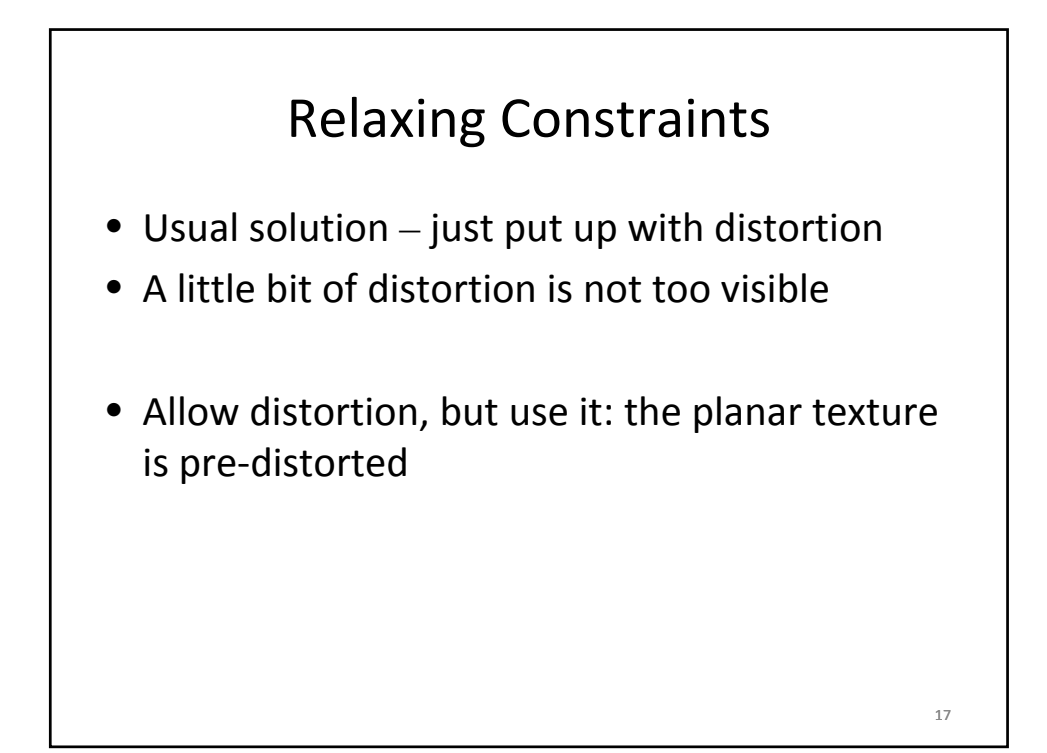

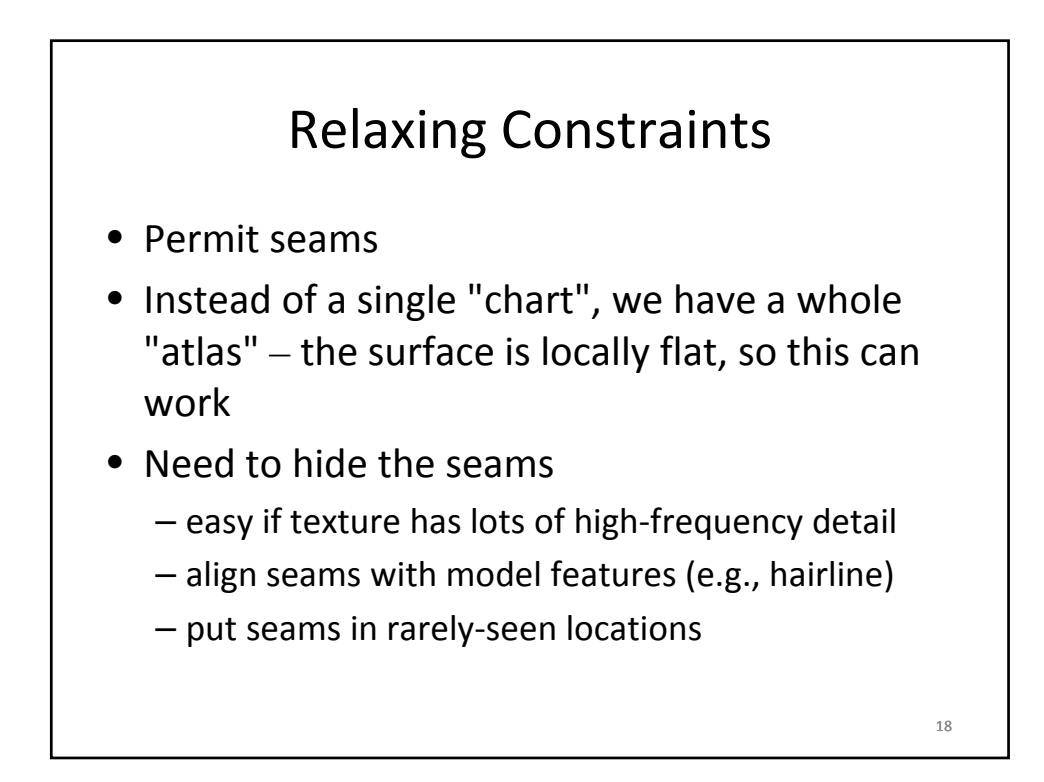

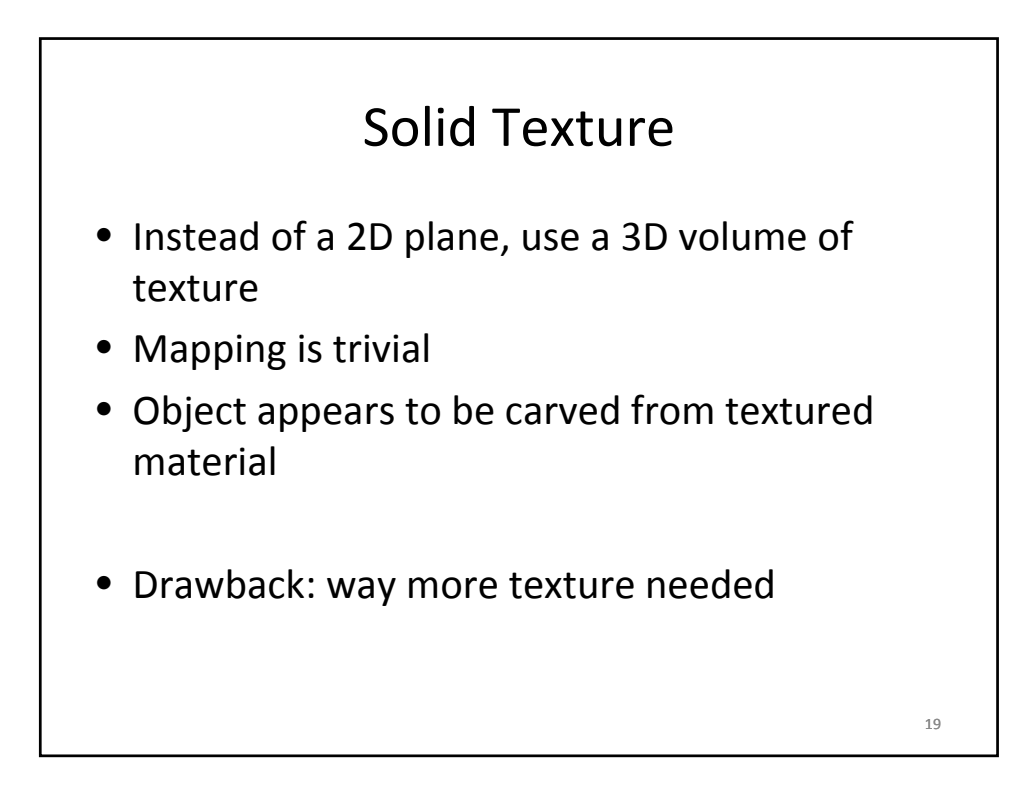

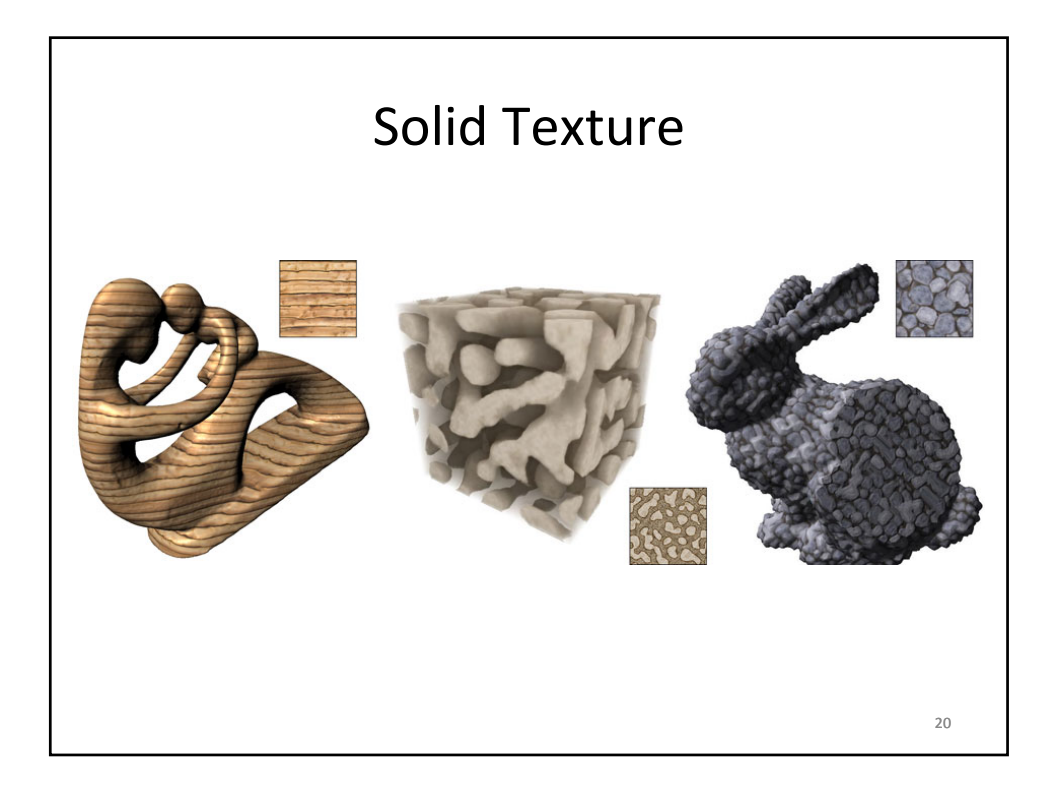

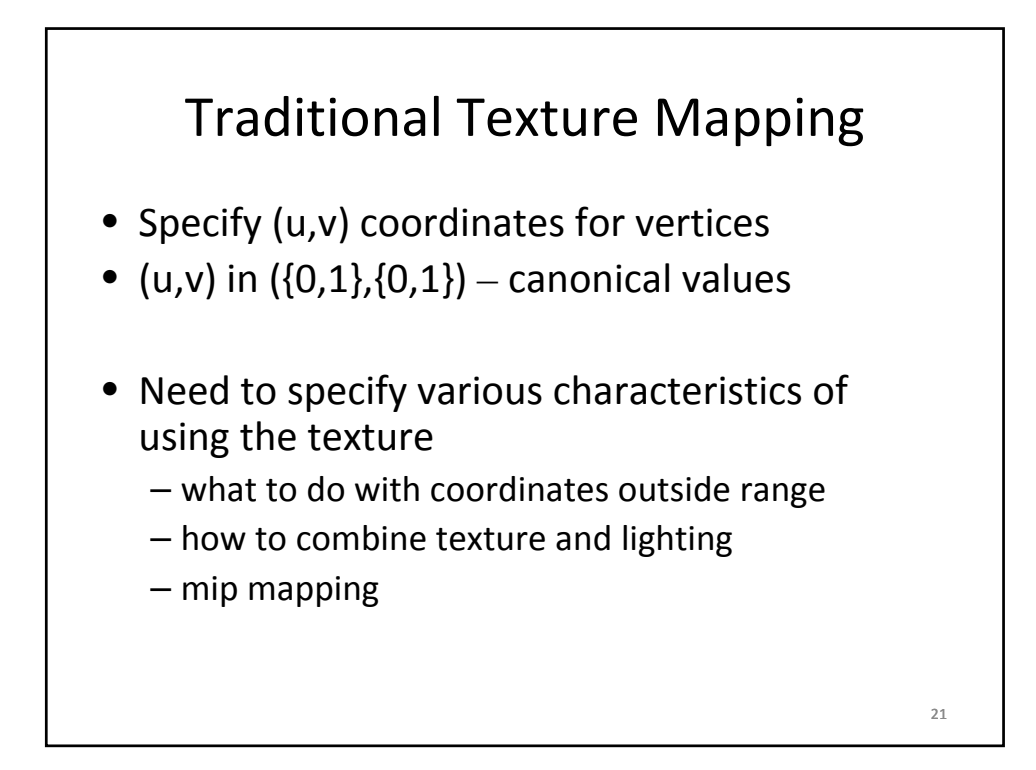

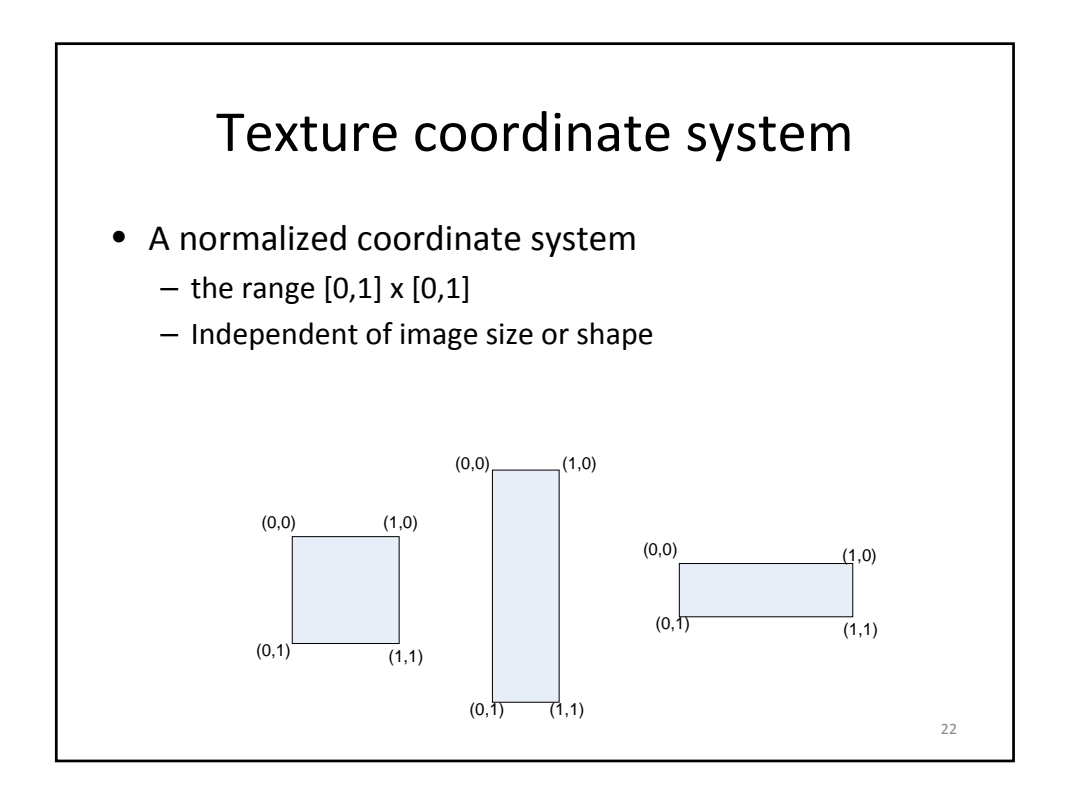

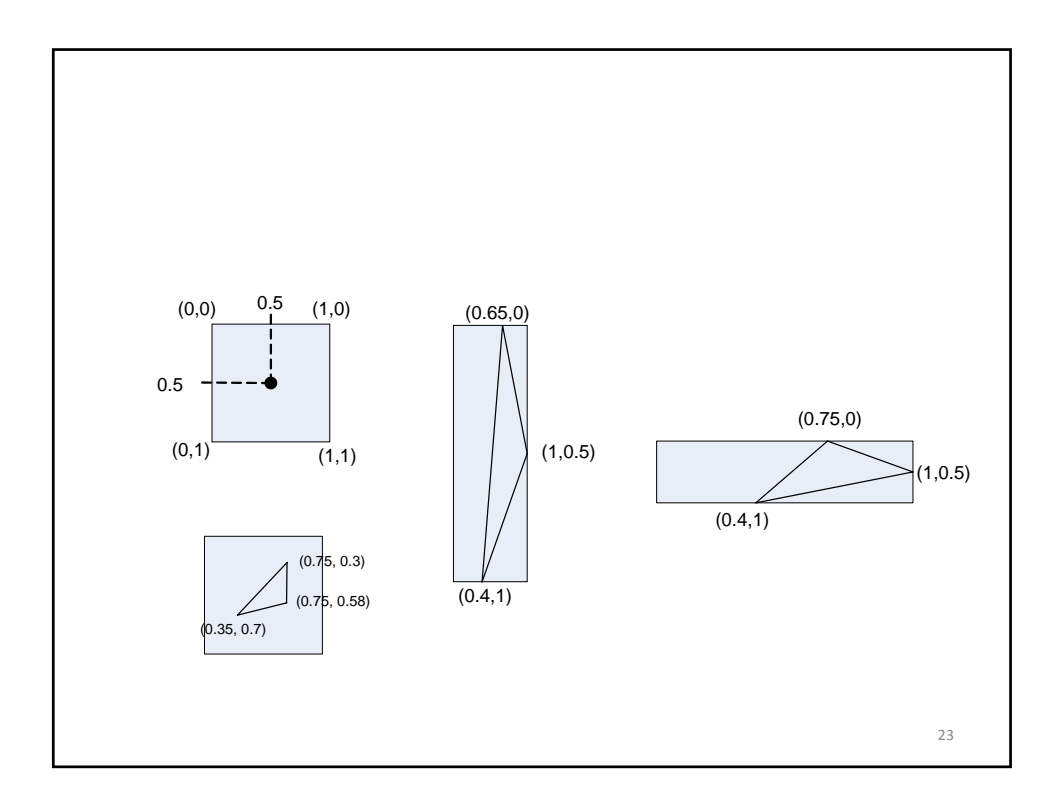

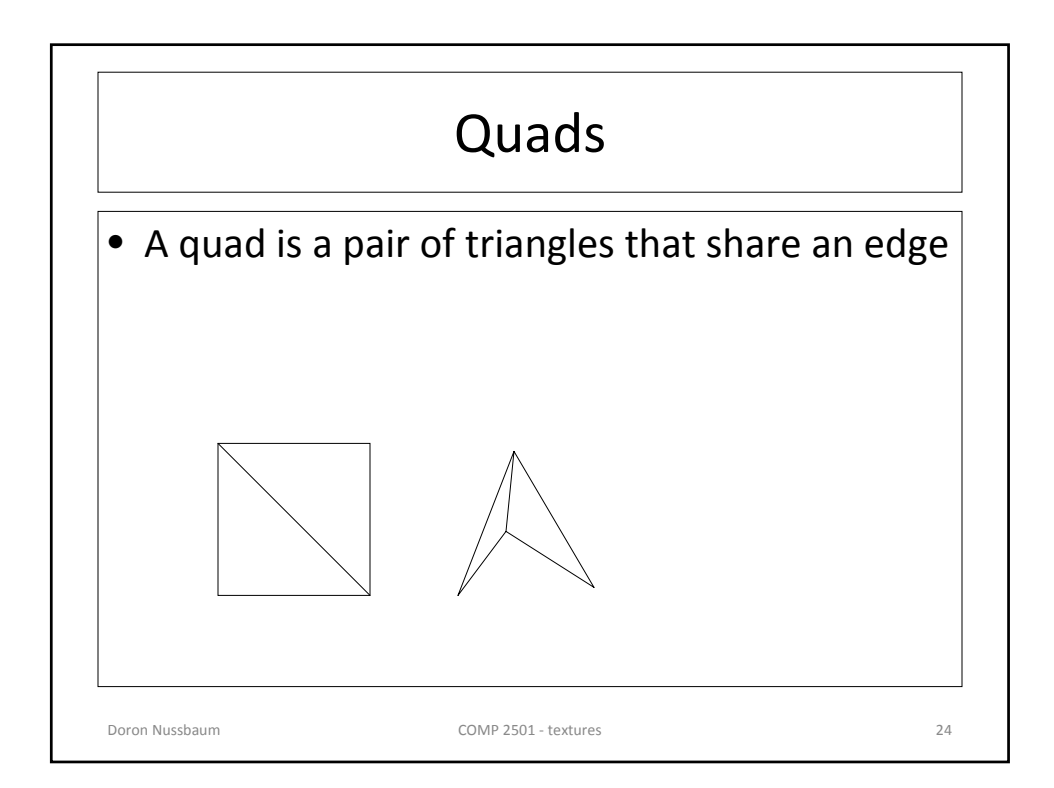

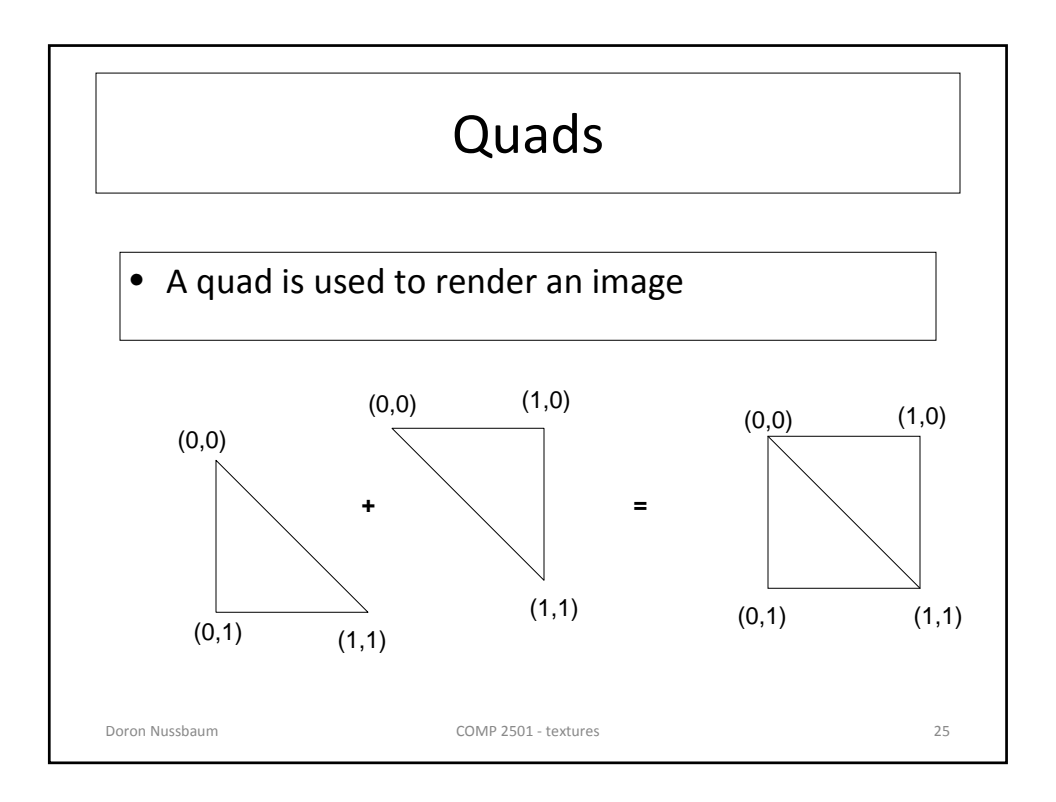

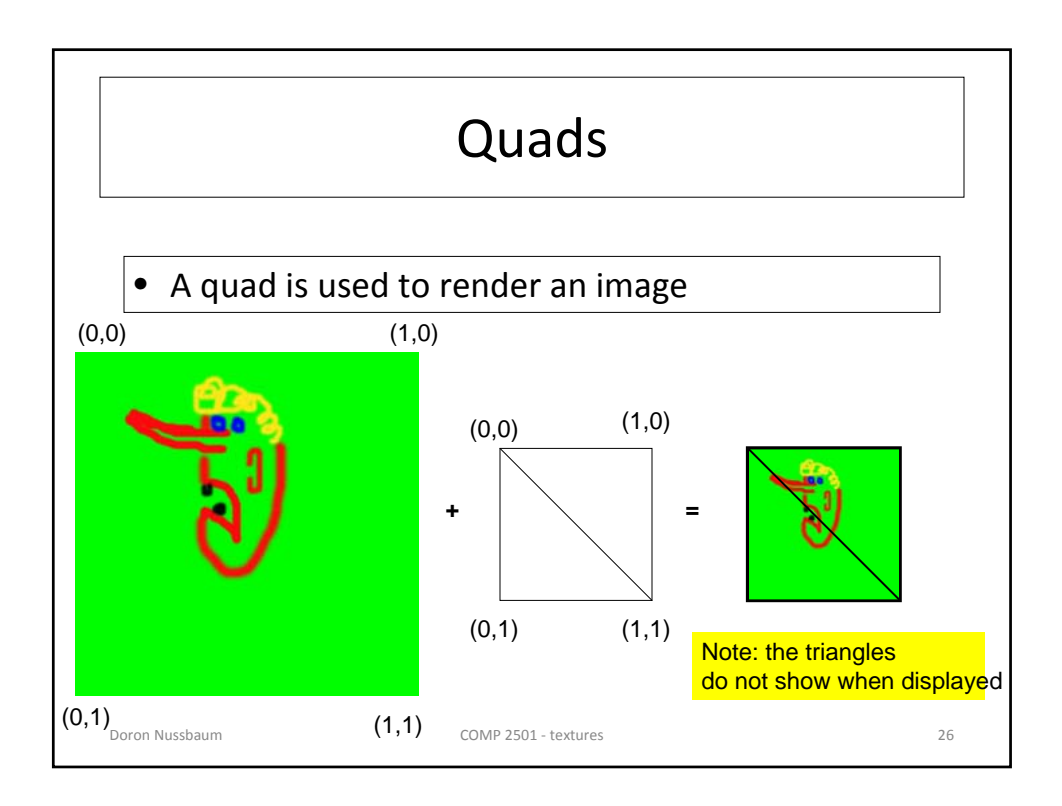

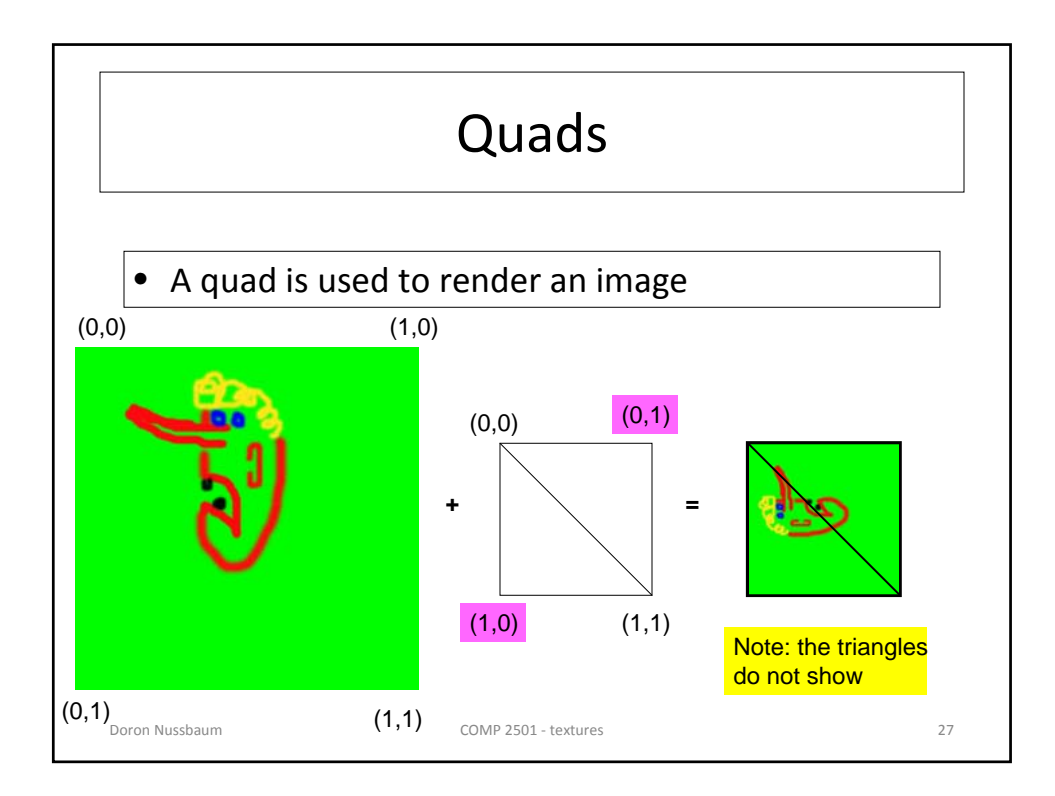

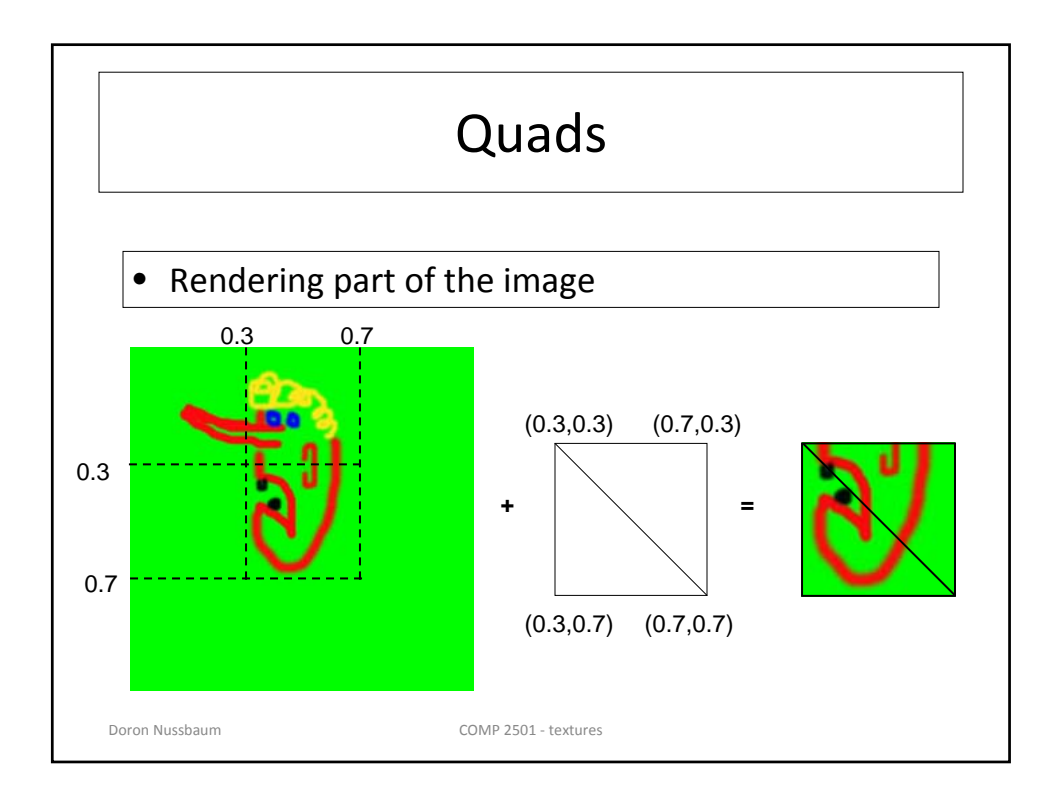

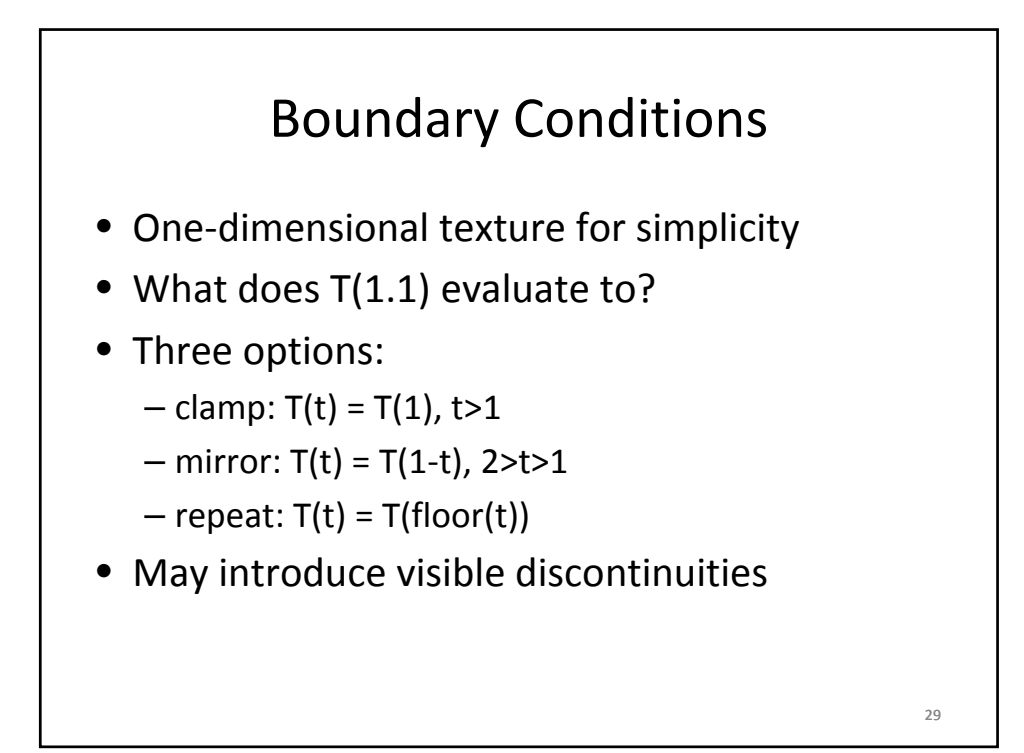

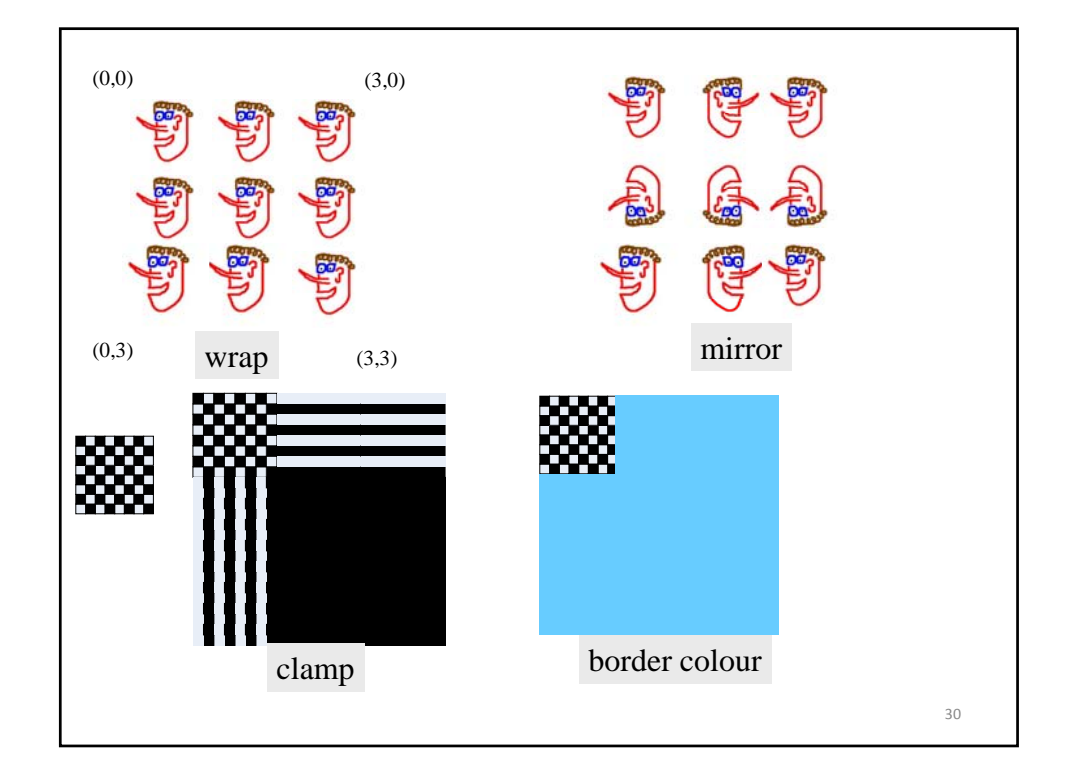

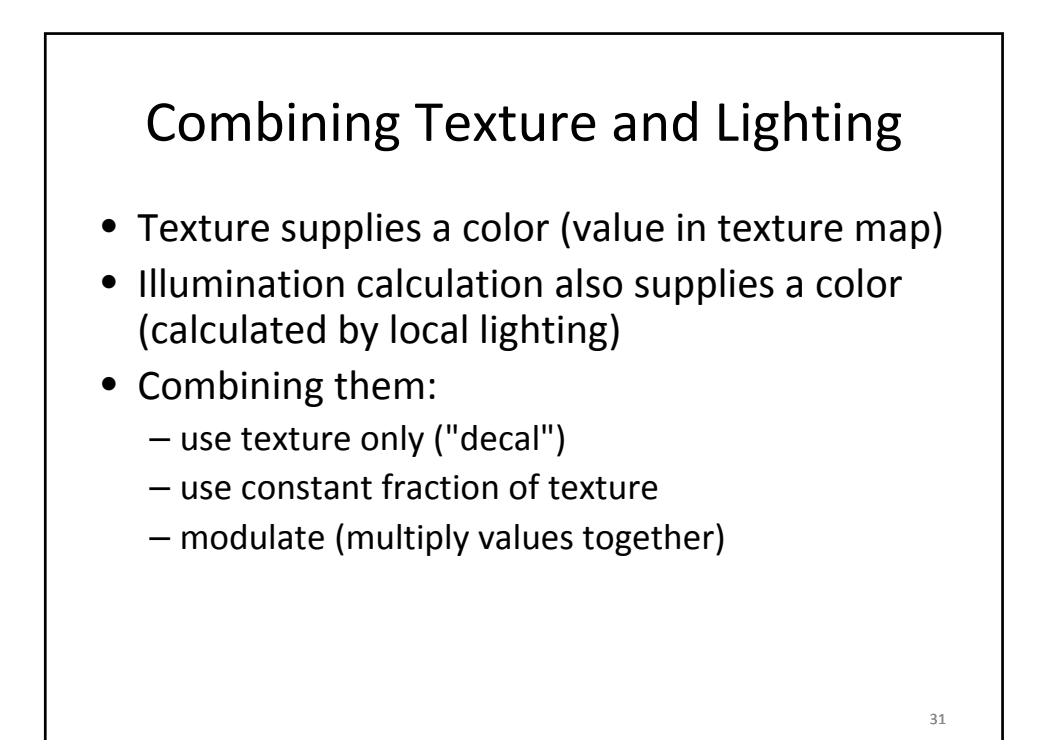

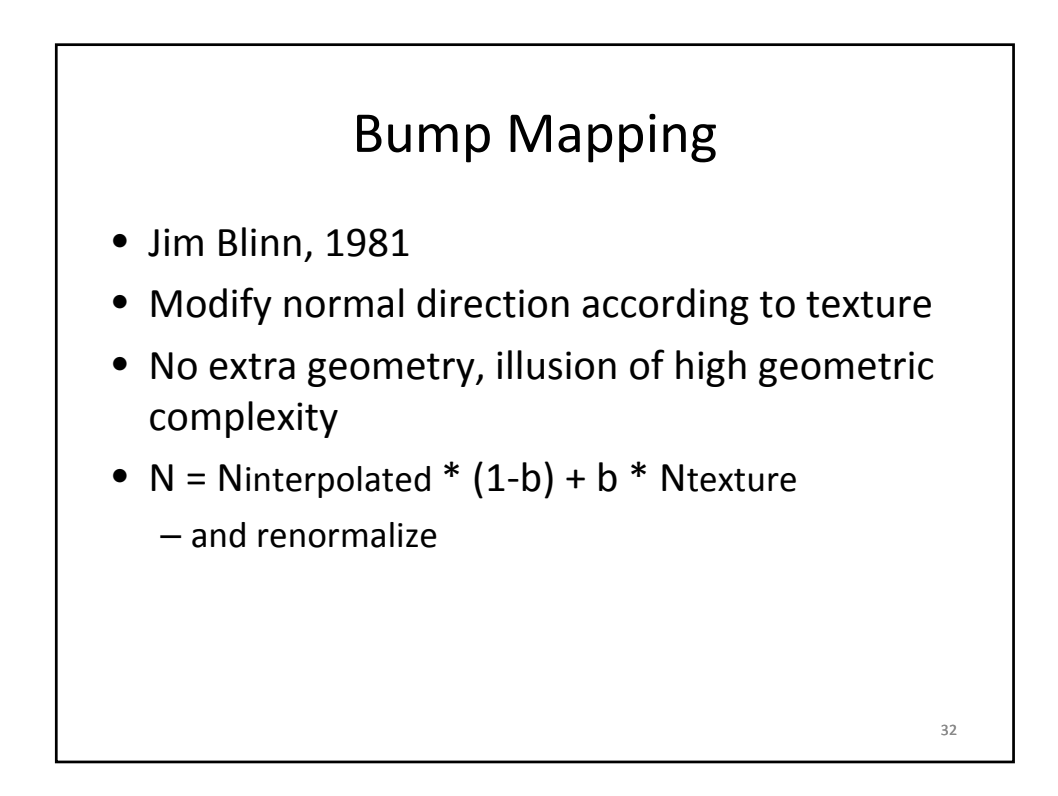

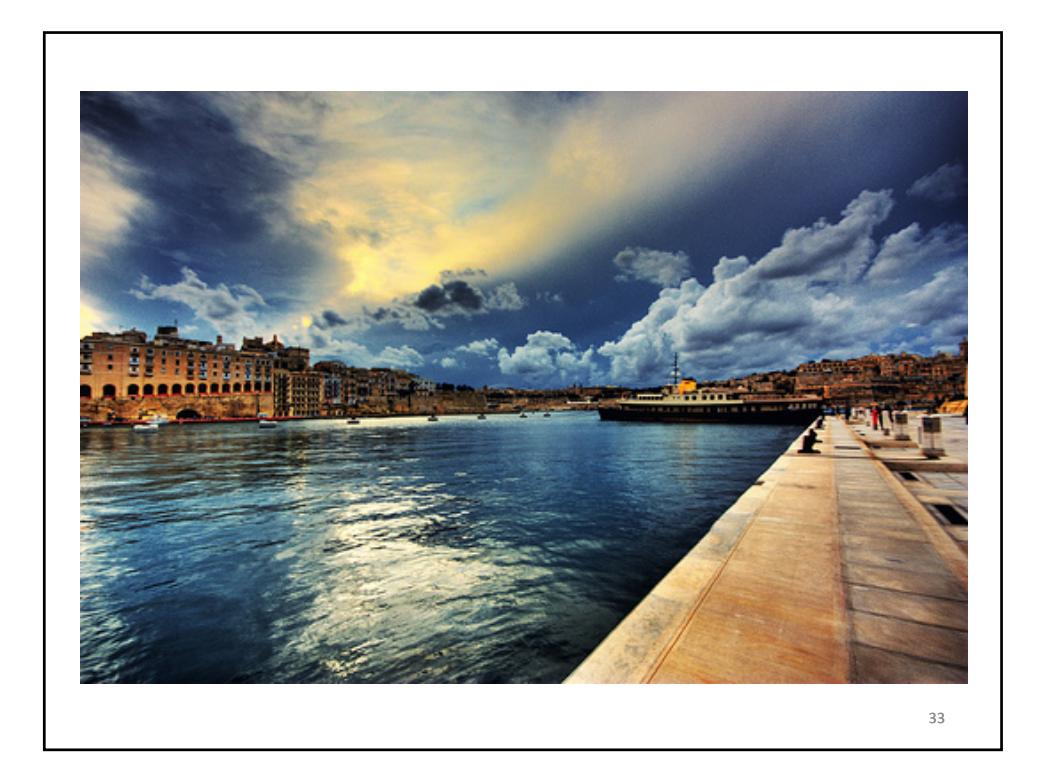

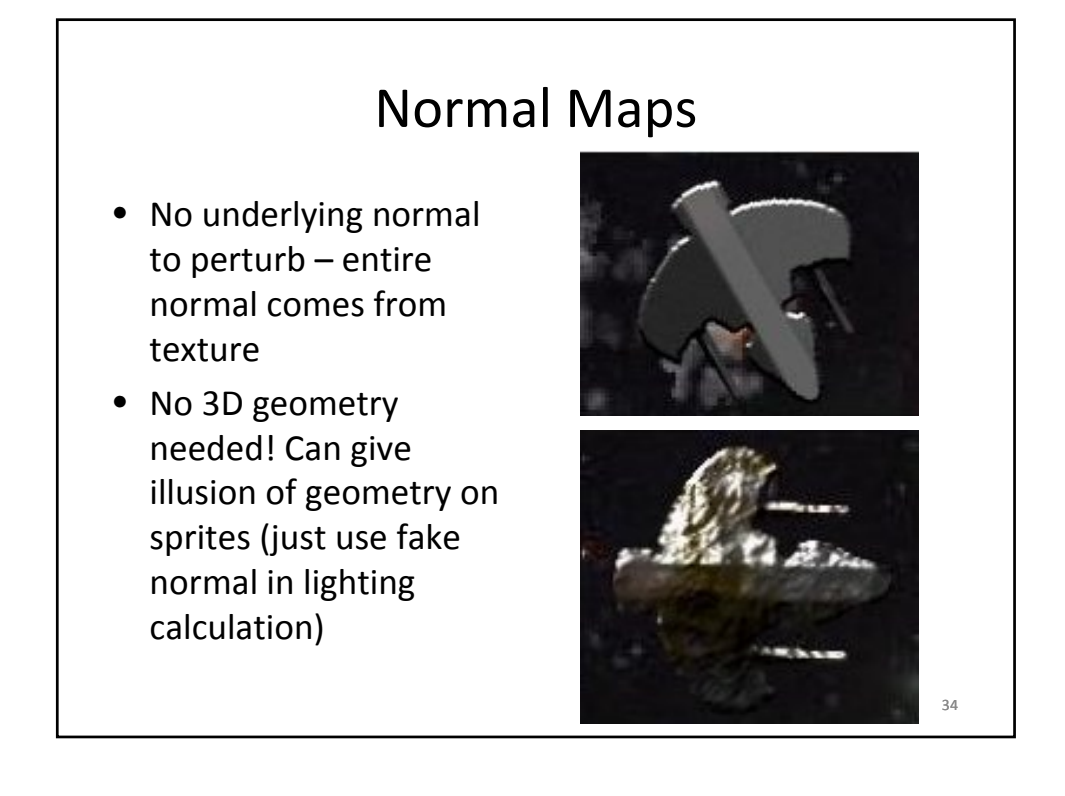

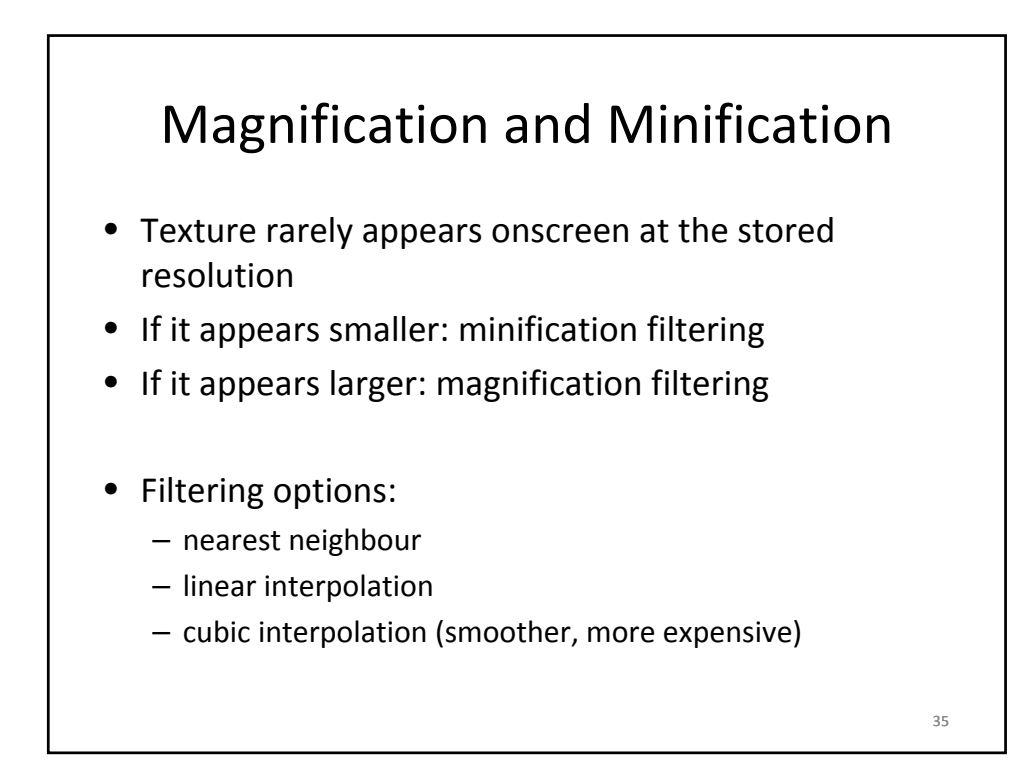

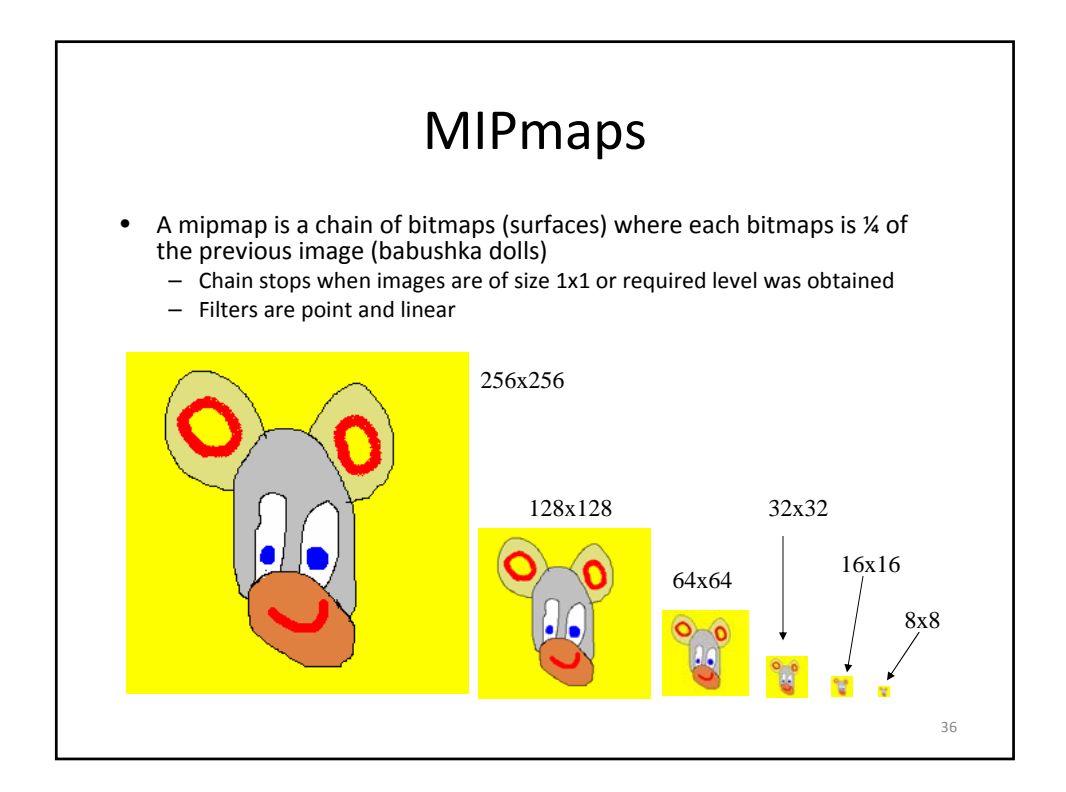

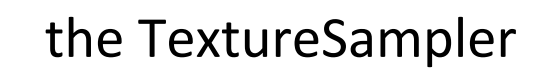

- In HLSL, reading a value from a texture is done with the TextureSampler
	- auxiliary function defined in shader
	- specifies what interpolation to use
	- given coordinates, returns texture value (color)
- Shader interprets texture
	- used for color, normal (bump mapping), position (displacement mapping) , ...

37

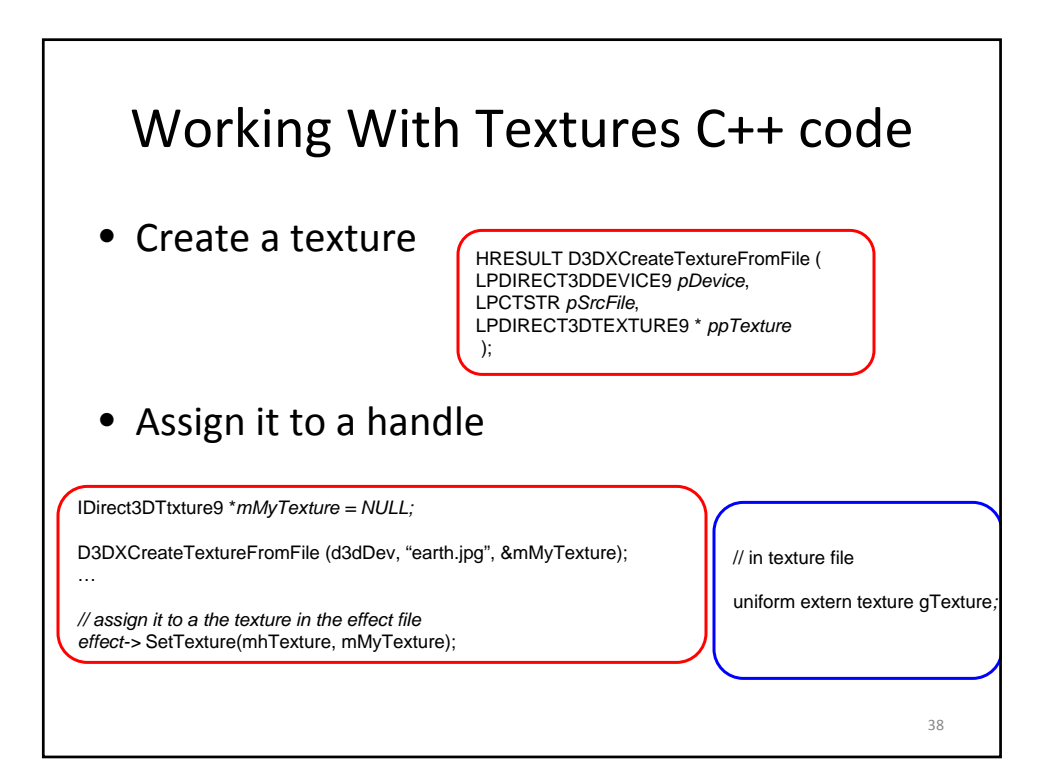

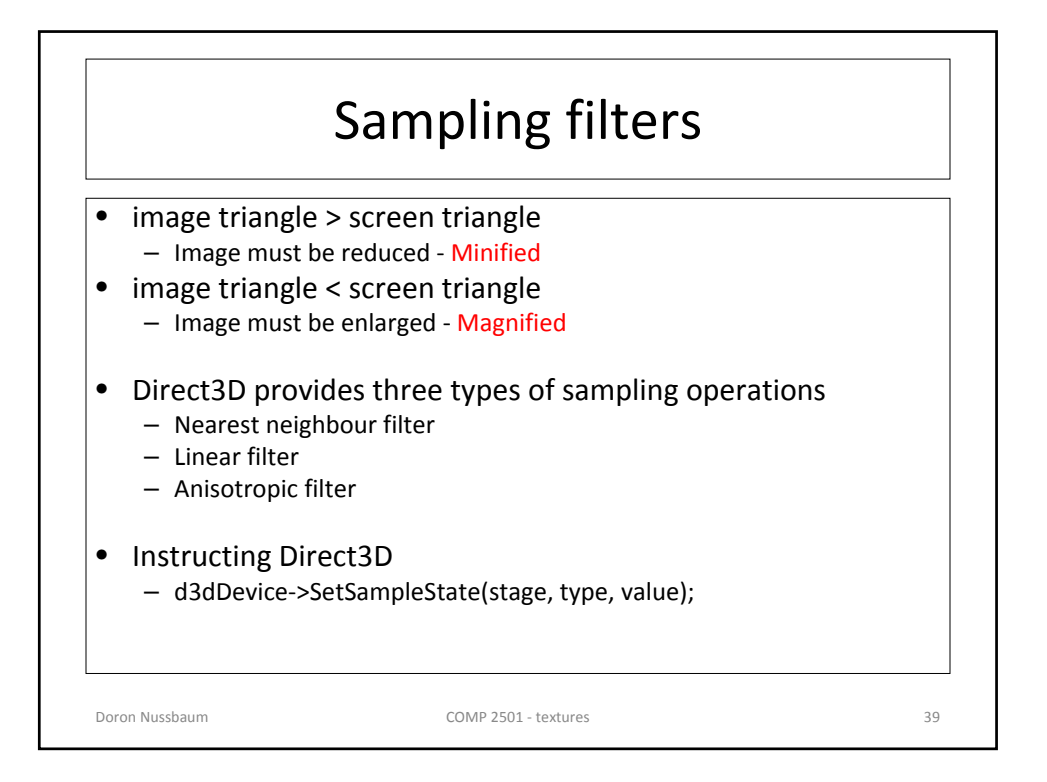

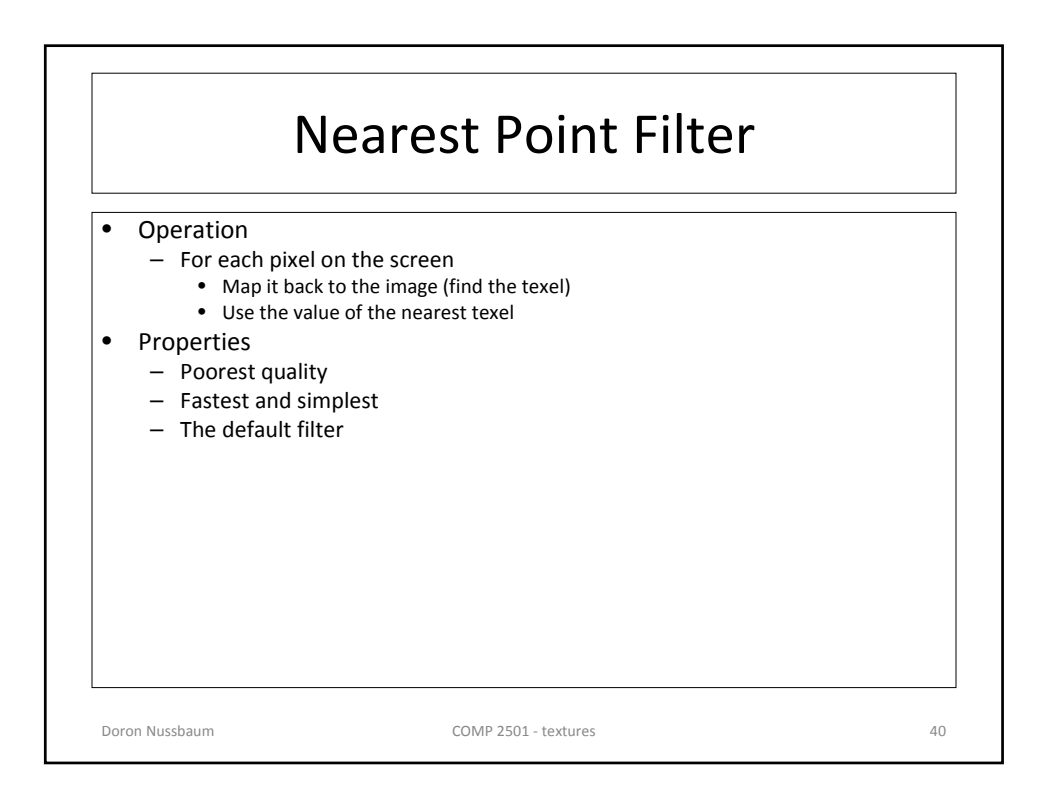

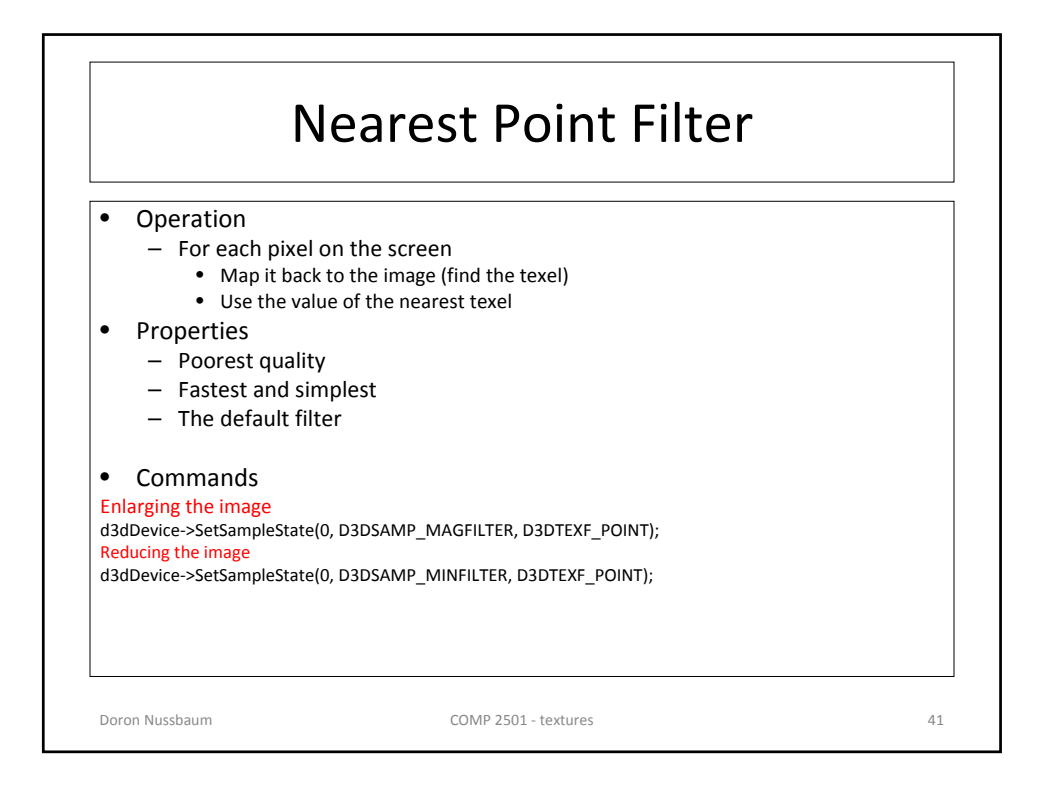

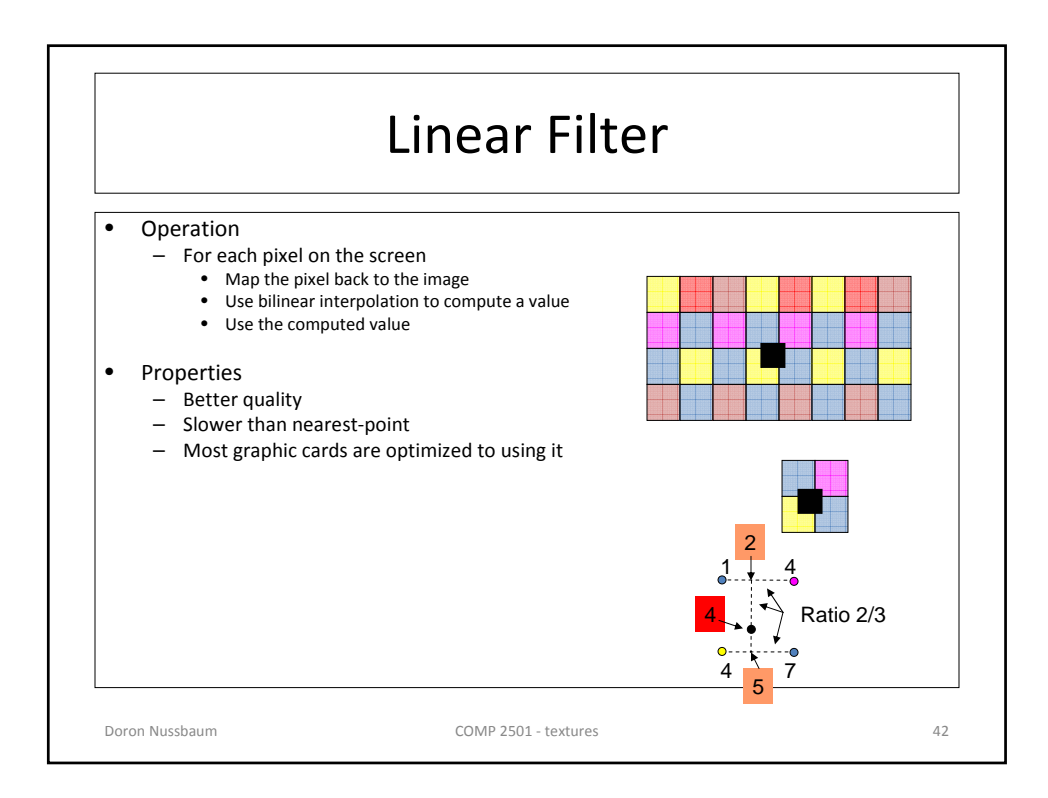

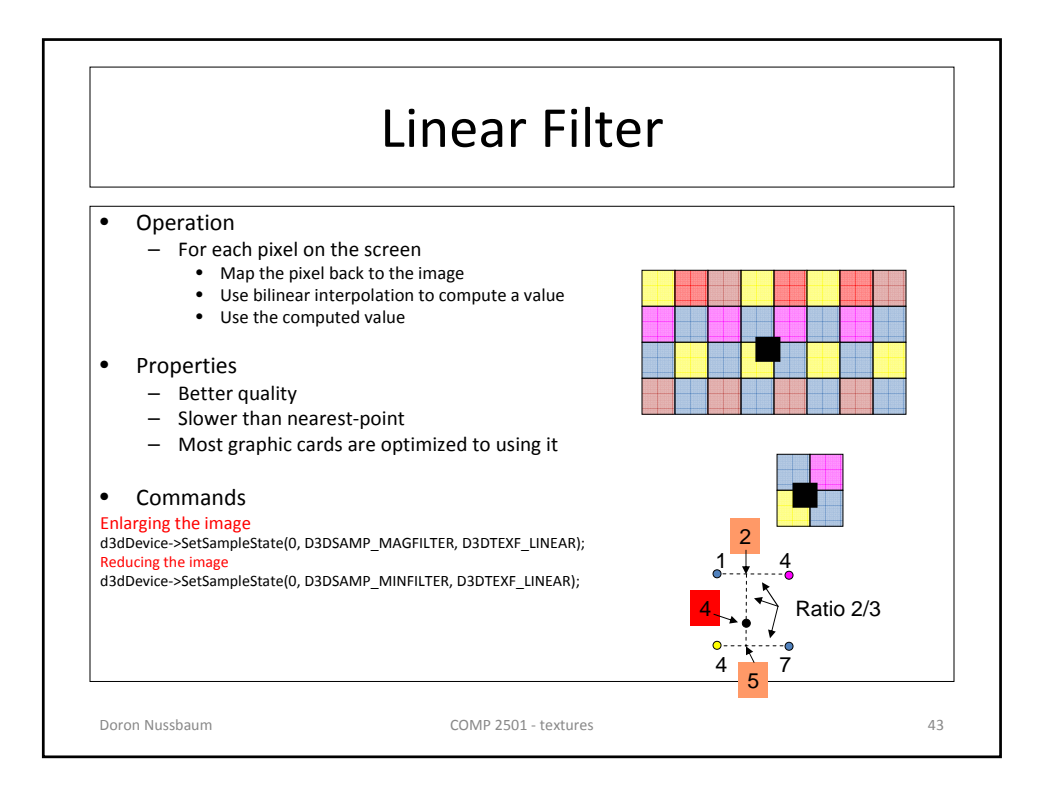

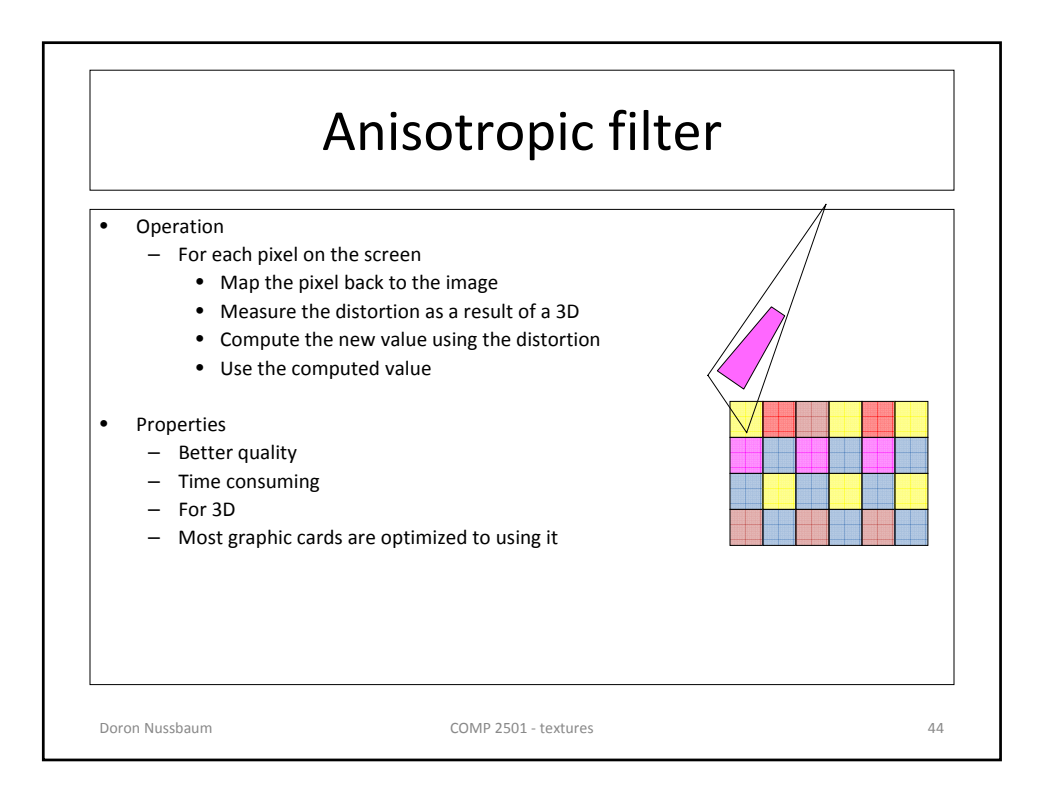

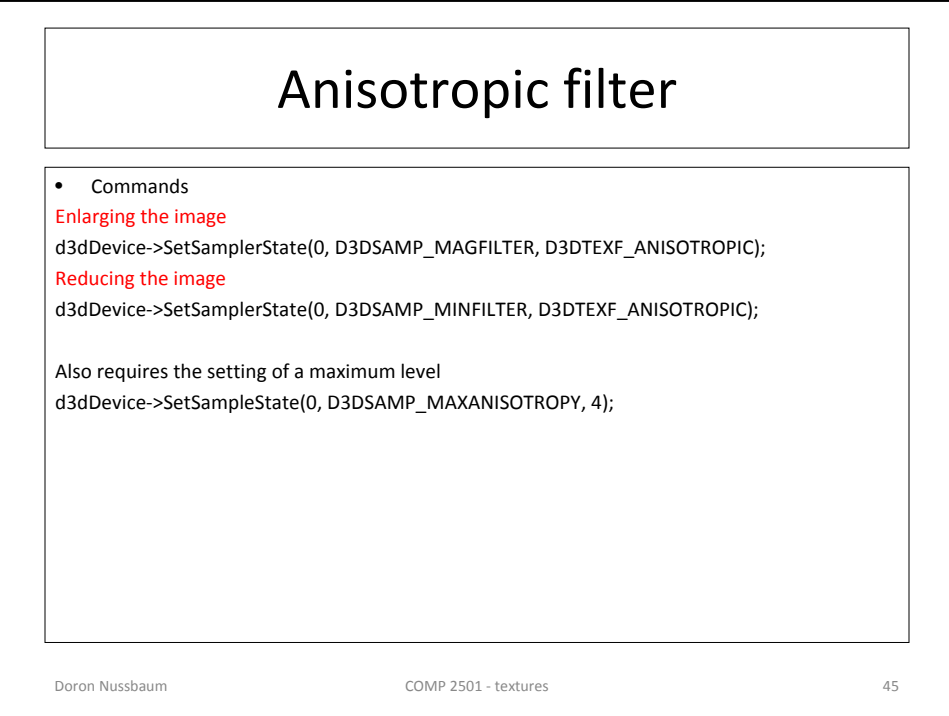

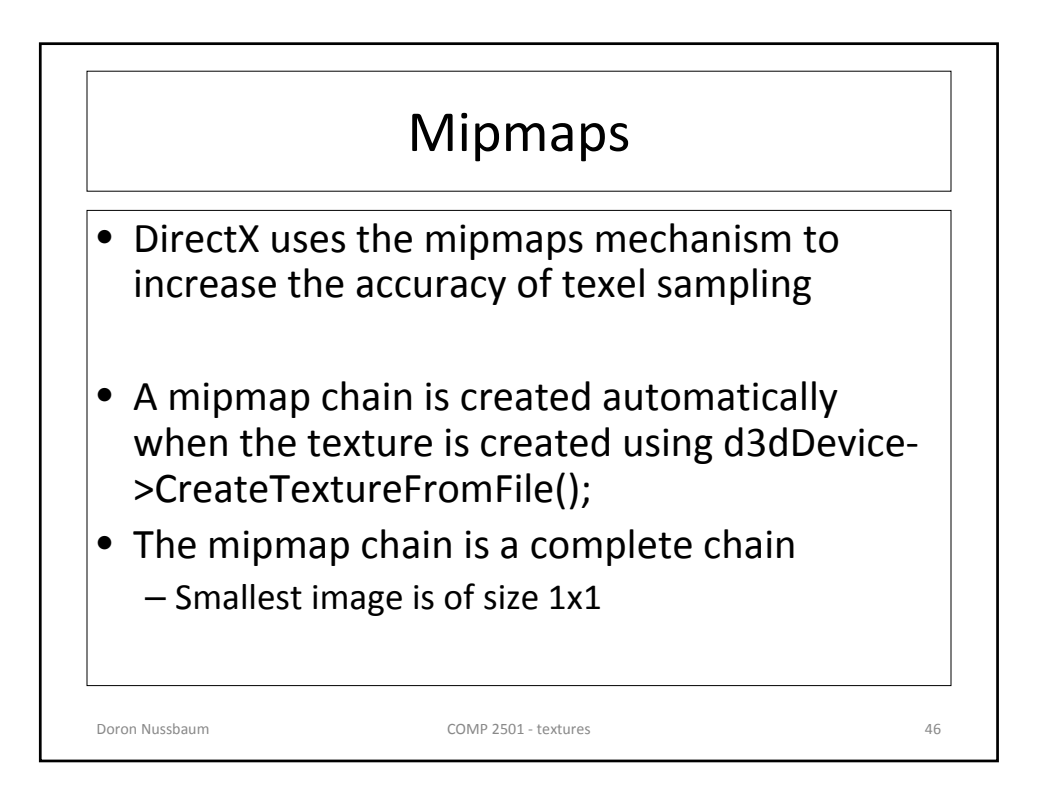

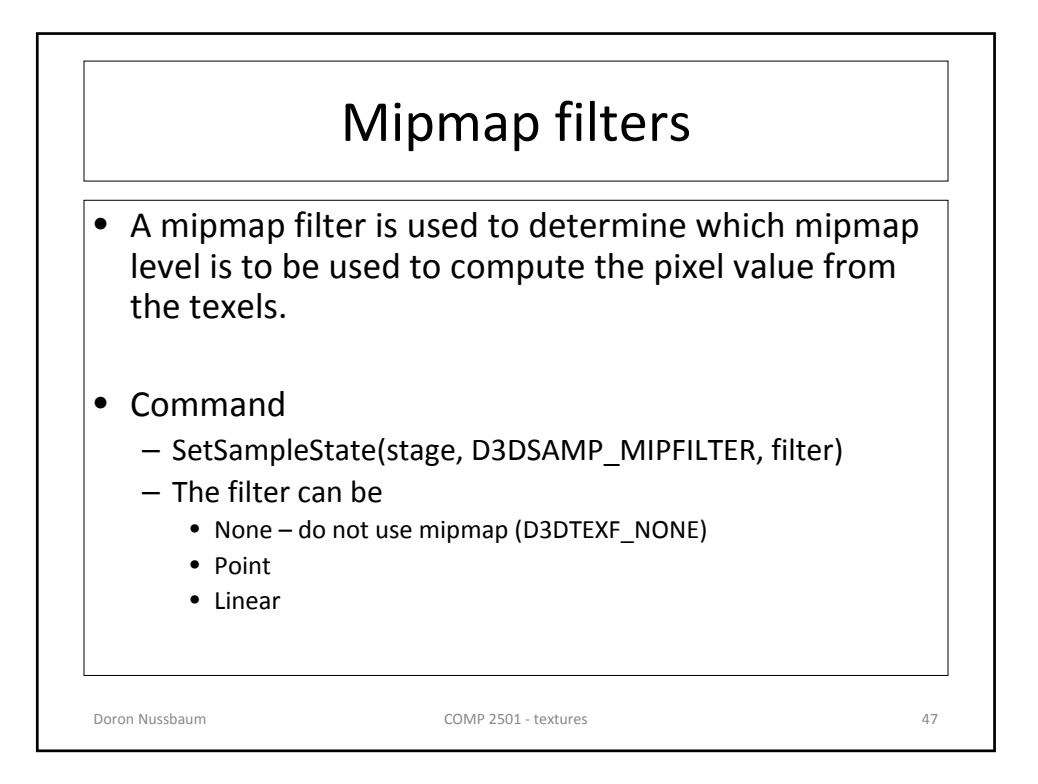

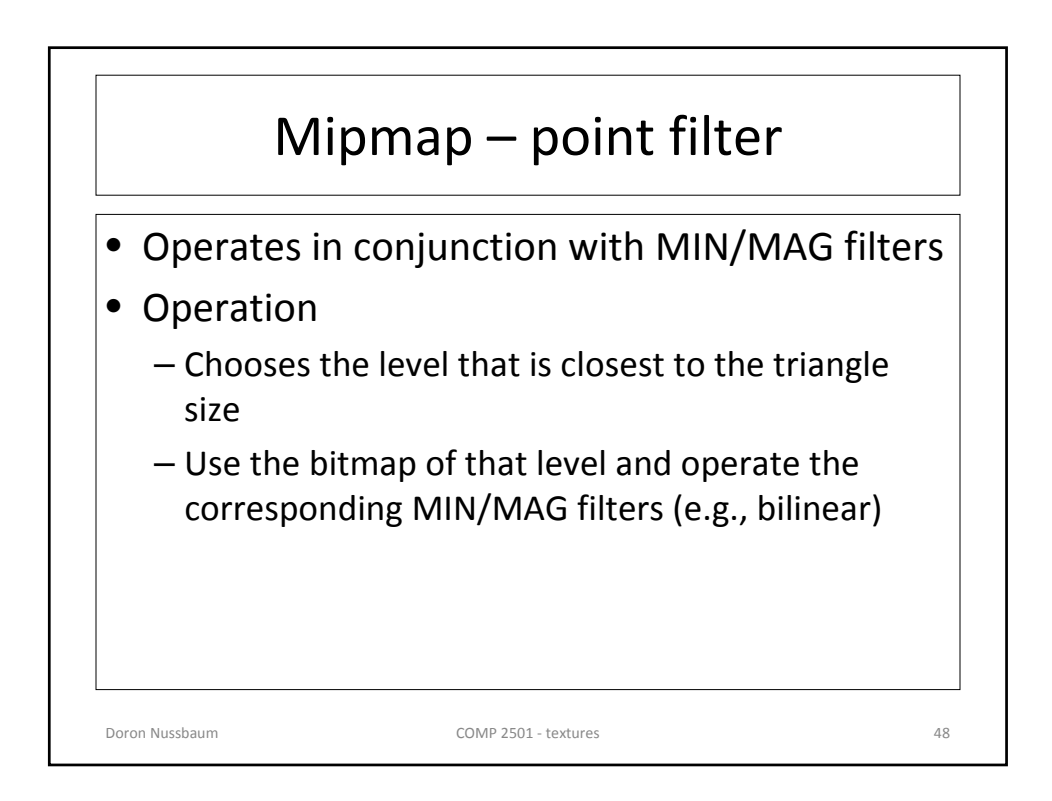

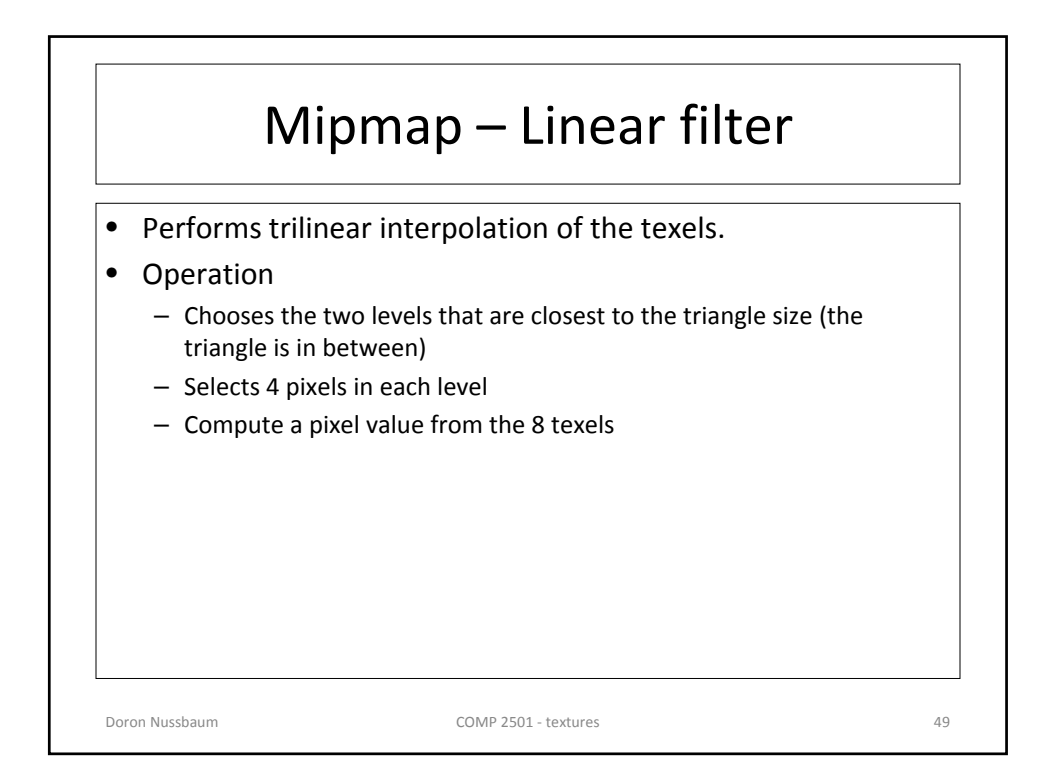

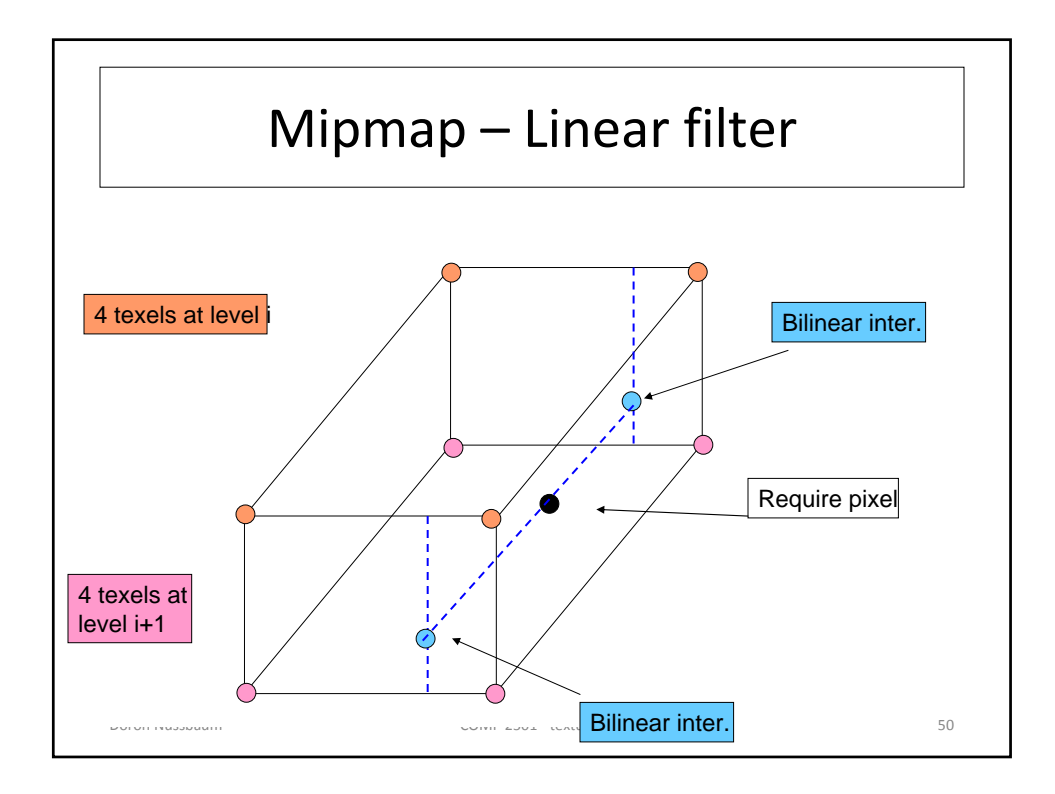

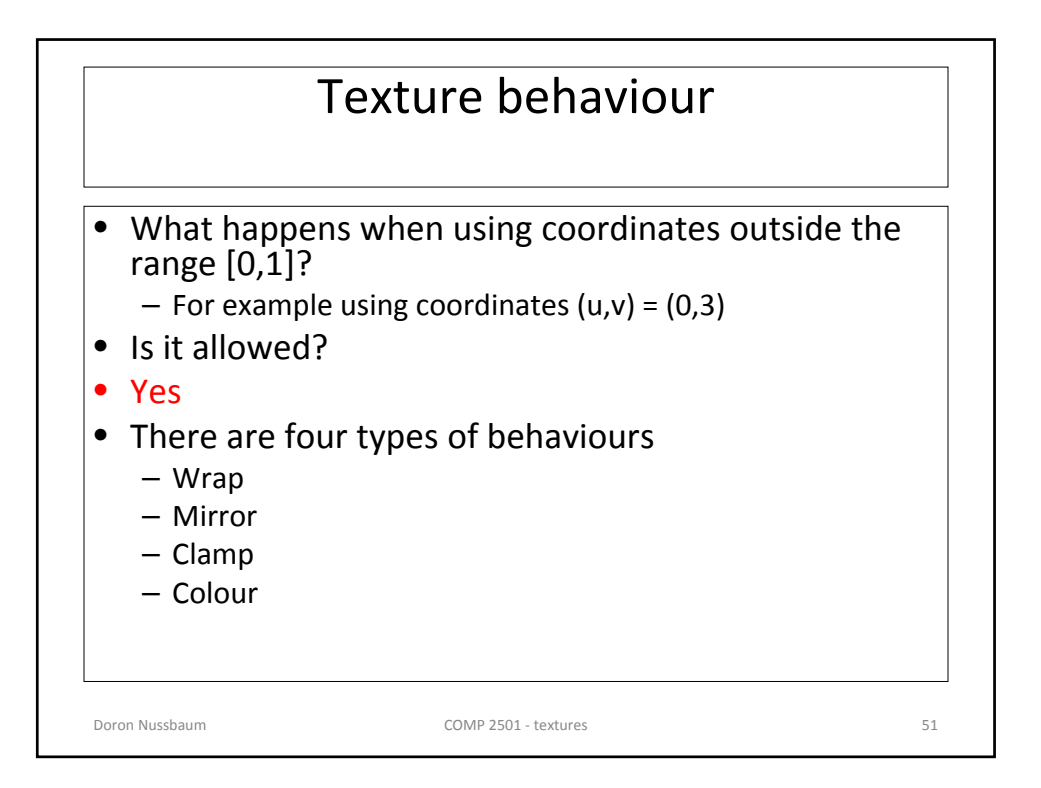

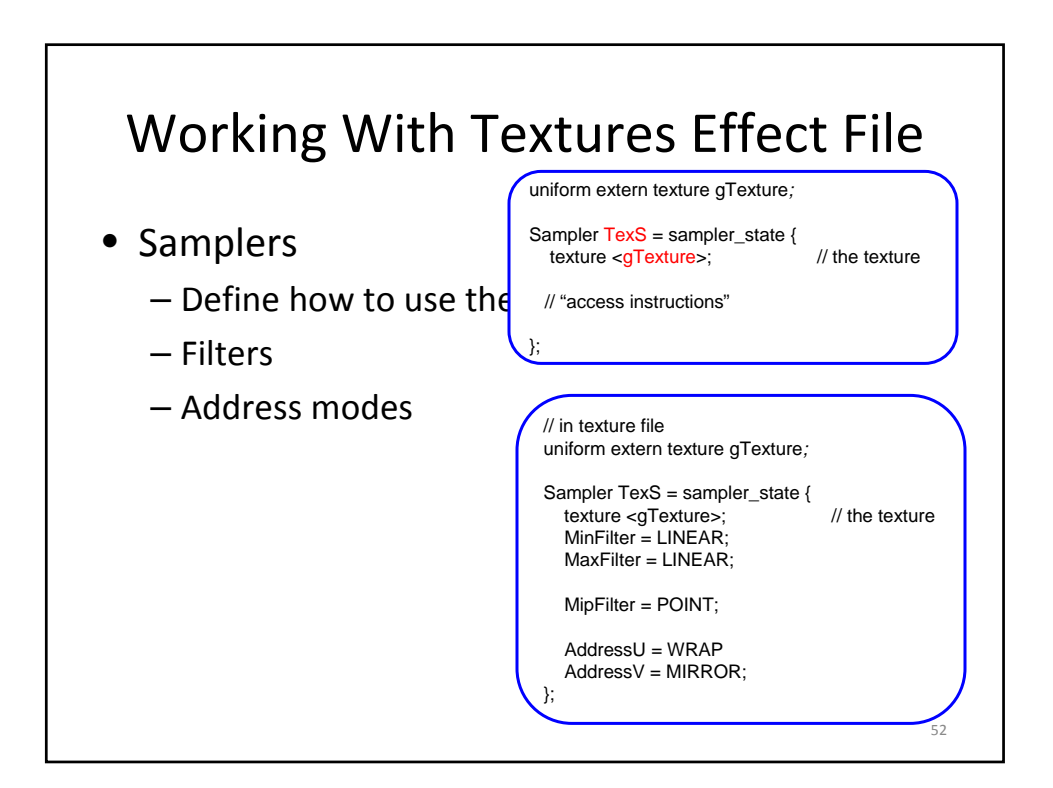

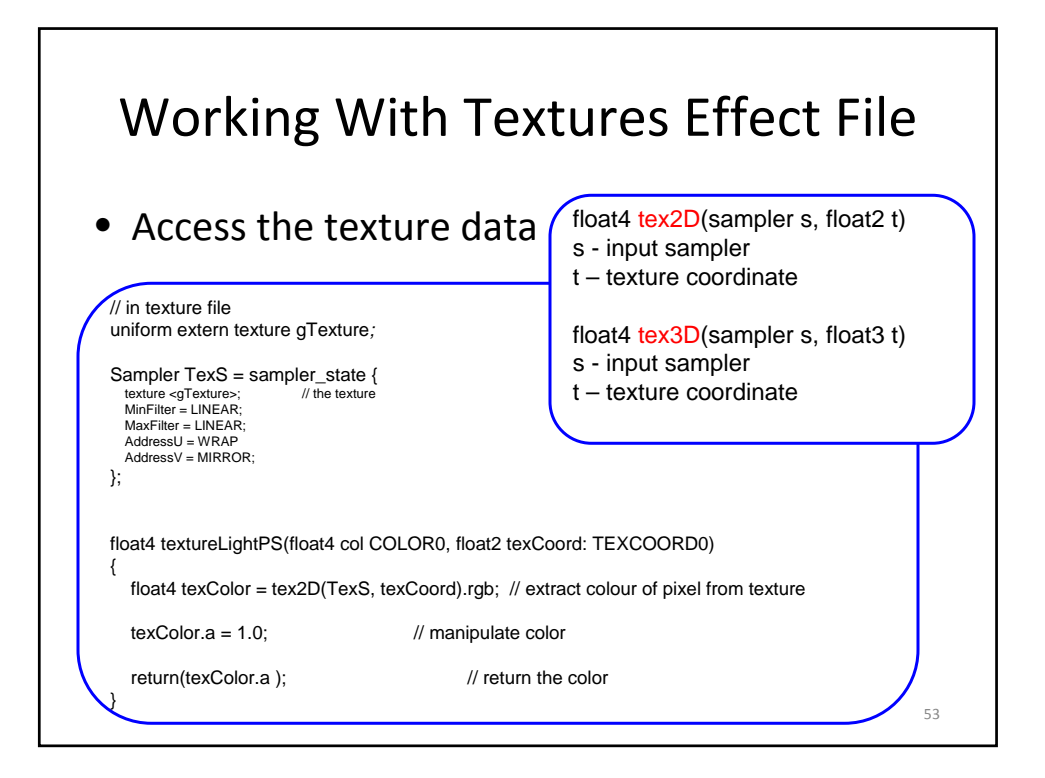